Computer Vision and Computer Graphics: Two sides of a coin

COS 116: Apr 22, 2008 Sanjeev Arora

### Brief history of image-making

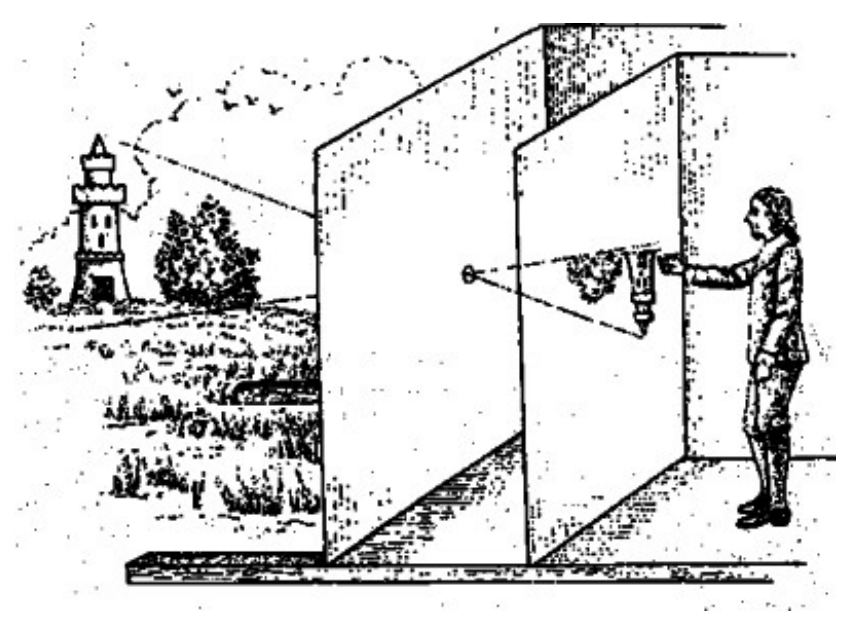

Camera obscura.

Known to chinese; 5th century BC

19th century: Replace hole with lens; sketchpaper with light-sensitive paper. "Camera"

Late 20th century: Replace light-sensitive paper with electronic light sensor: "Digital camera."

### Theme 1: What is an image?

## What is an image?

### ■ Rectangular (2D) array of pixels

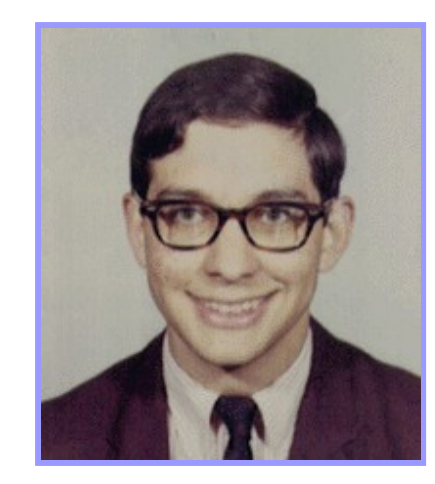

Continuous image

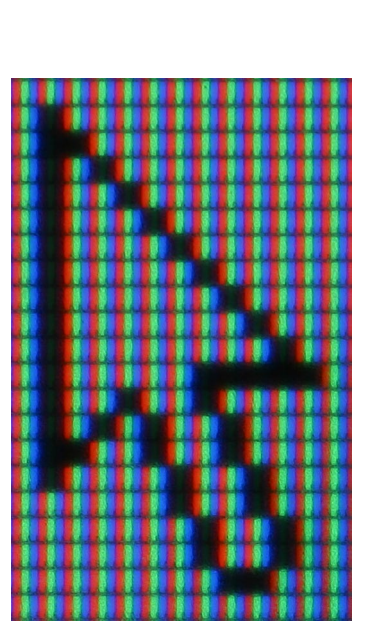

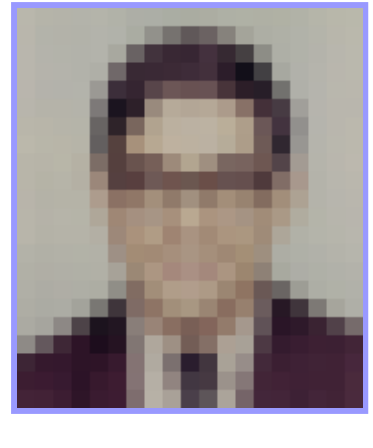

Digital image

"Pixels"

### "Pixel" is a sample; need not be square

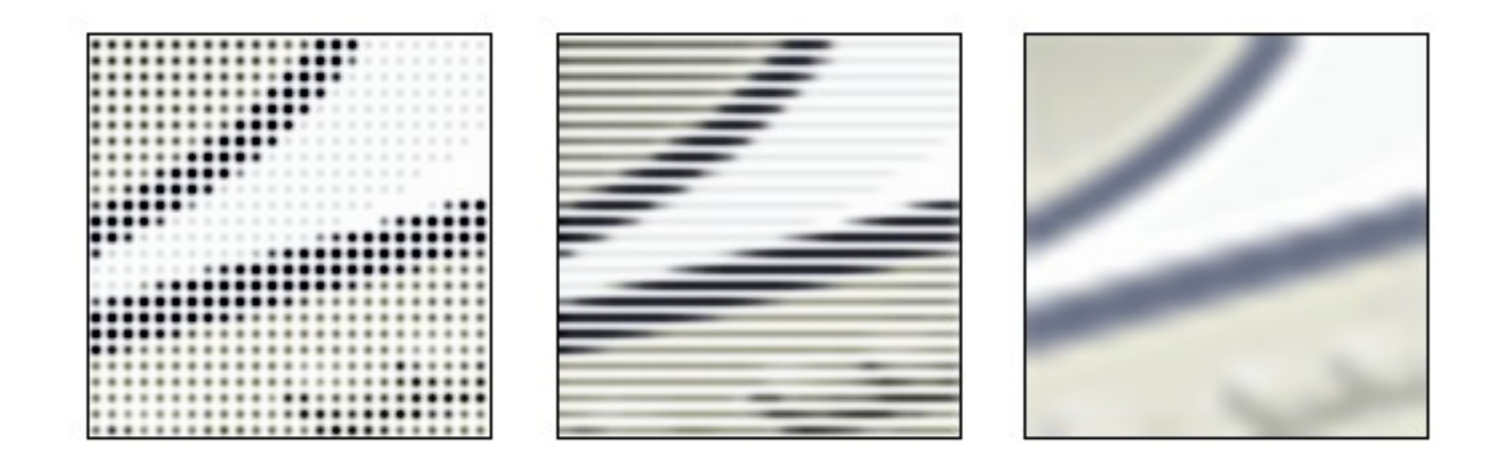

(Many choices for "rendering" the same information)

(Remember music lecture:

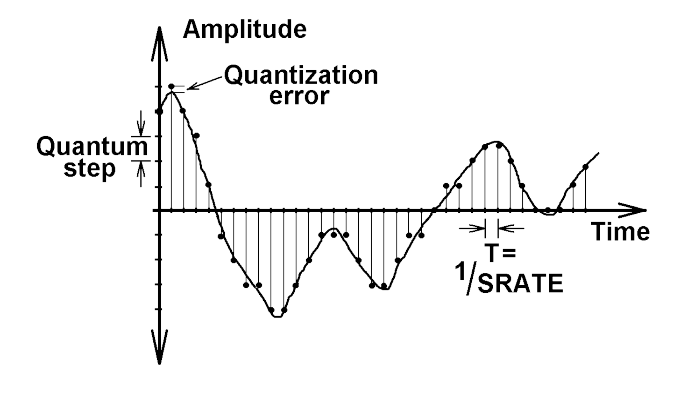

### RGB Color Model

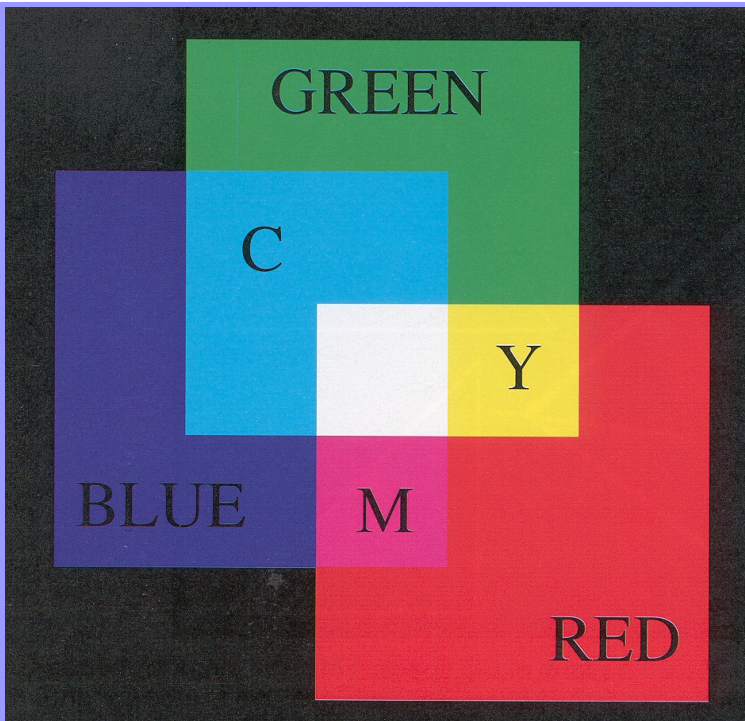

Colors are additive

Plate II.3 from FvDFH

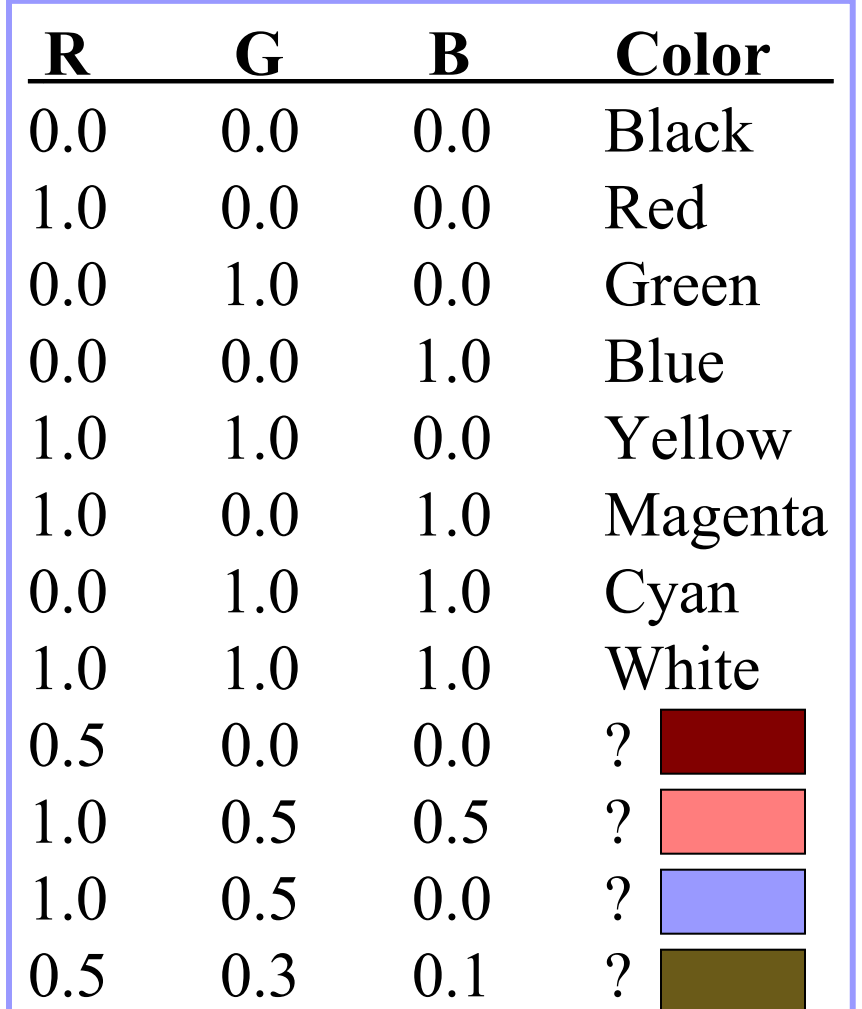

## Adjusting Brightness

### ■ Simply scale pixel components  $\Box$  Must clamp to range (e.g., 0 to 1)

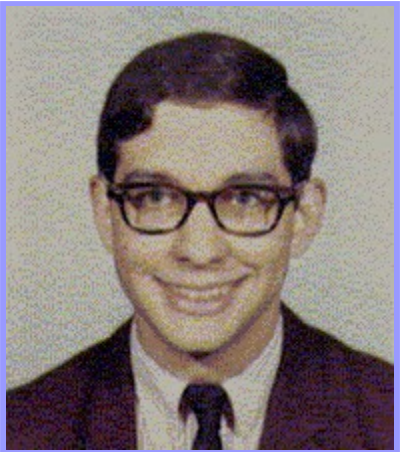

Original Brighter

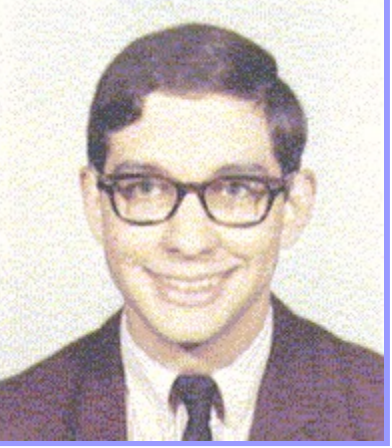

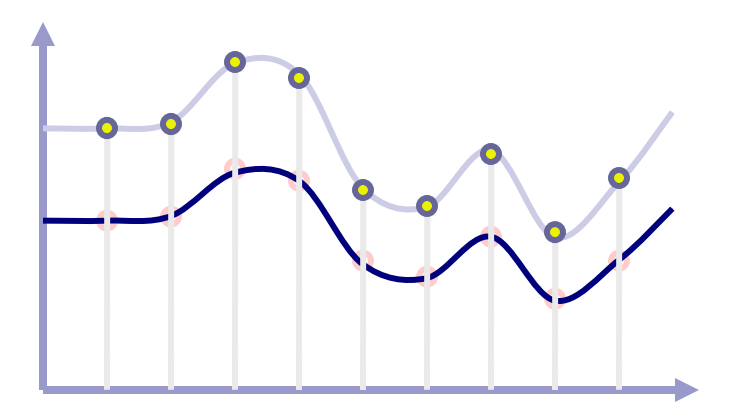

# Adjusting Contrast

- Compute average luminance *L* for all pixels luminance = 0.30\*r + 0.59\*g + 0.11\*b
- Scale deviation from *L* for each pixel  $\Box$  Must clamp to range (e.g., 0 to 1)

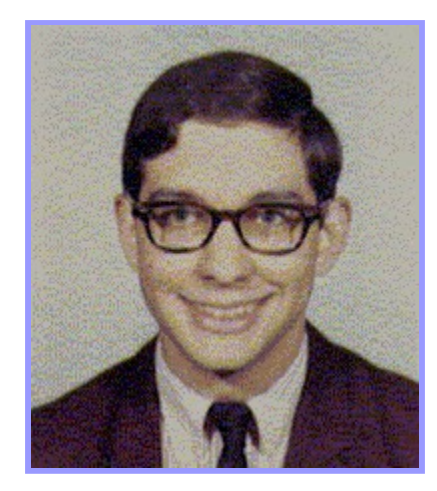

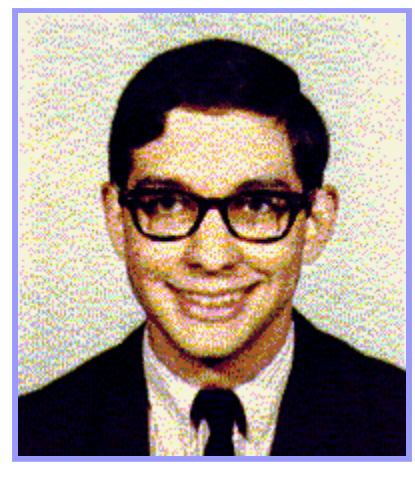

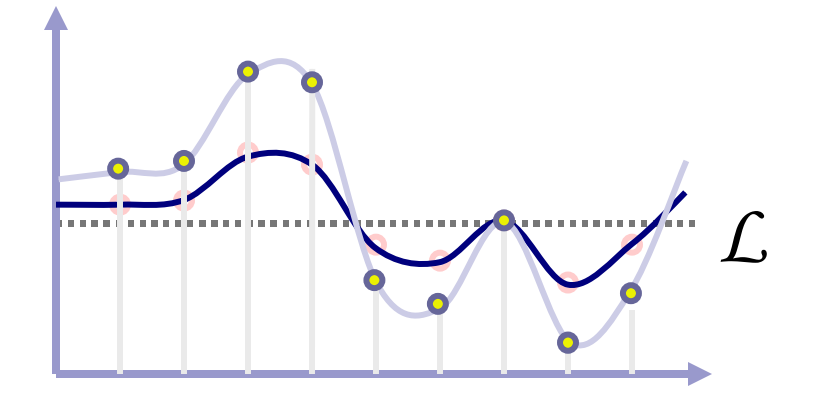

Original More Contrast

## Scaling the image

■ Resample with fewer or more pixels (mathy theory…)

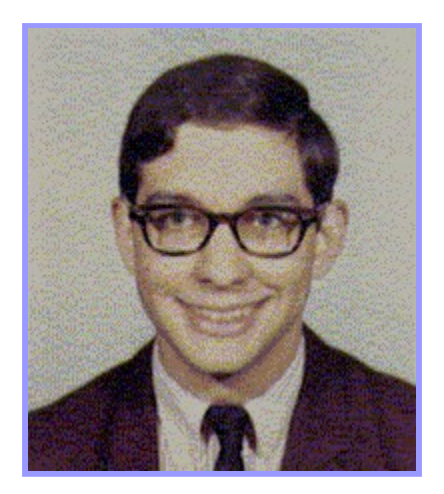

Original  $1/4X$ 

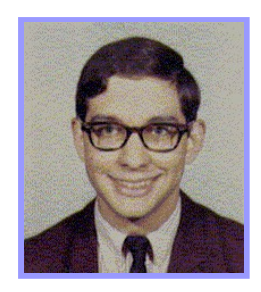

resolution

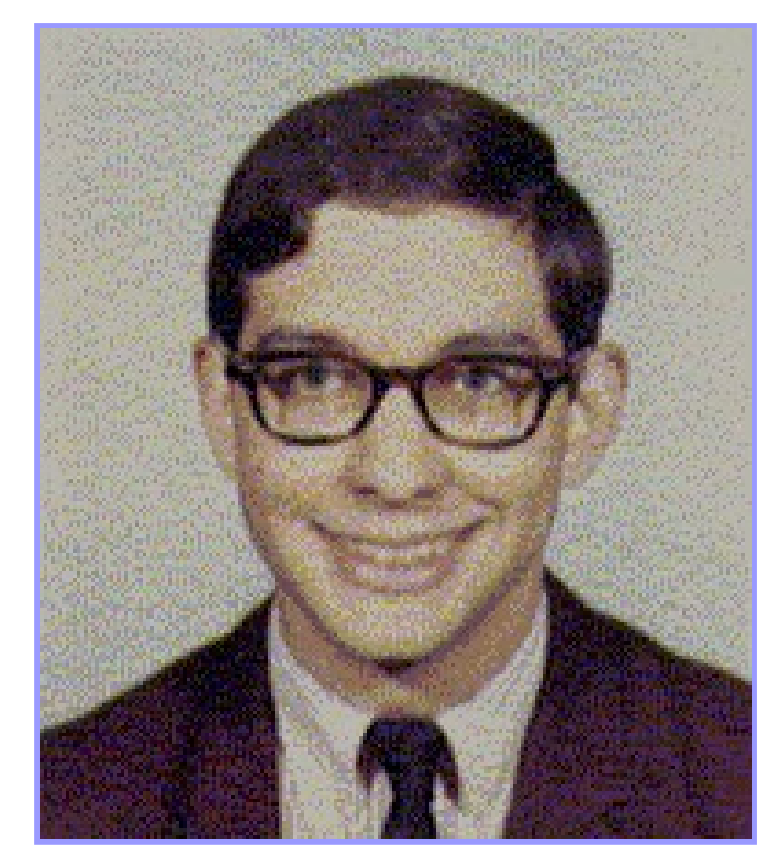

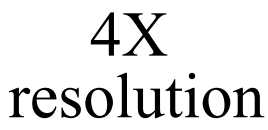

Theme 2: Computer vision vs Computer Graphics (and why they get mathy)

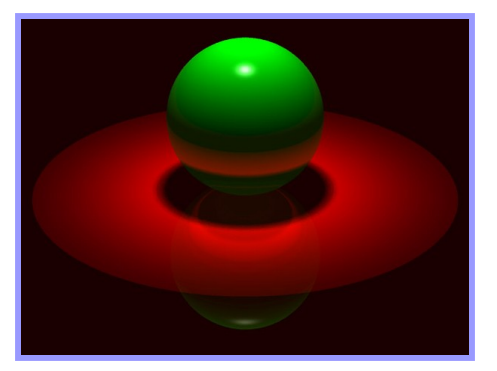

Computer Vision: Understanding the "content" of an image (usually by creating a "model" of the depicted scene)

Computer graphics: Creating an image from scratch Using a computer model.

#### Math used to understand/create images

1) Coordinate geometry (turns geometry into algebra)

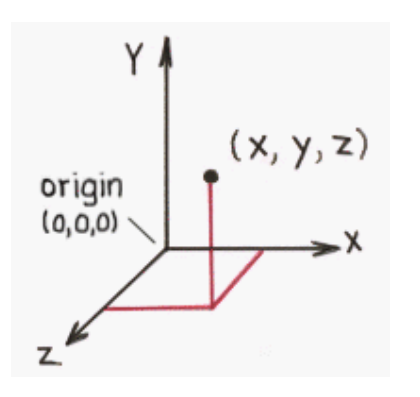

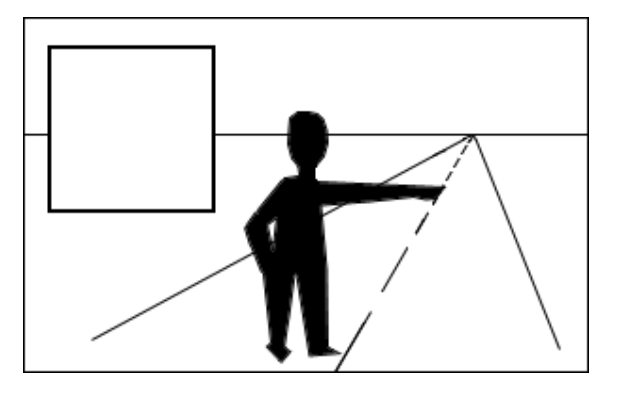

2) Laws of perspective

## (Math needed..) Physics of light

■ Lighting parameters □ Light source emission □ Surface reflectance

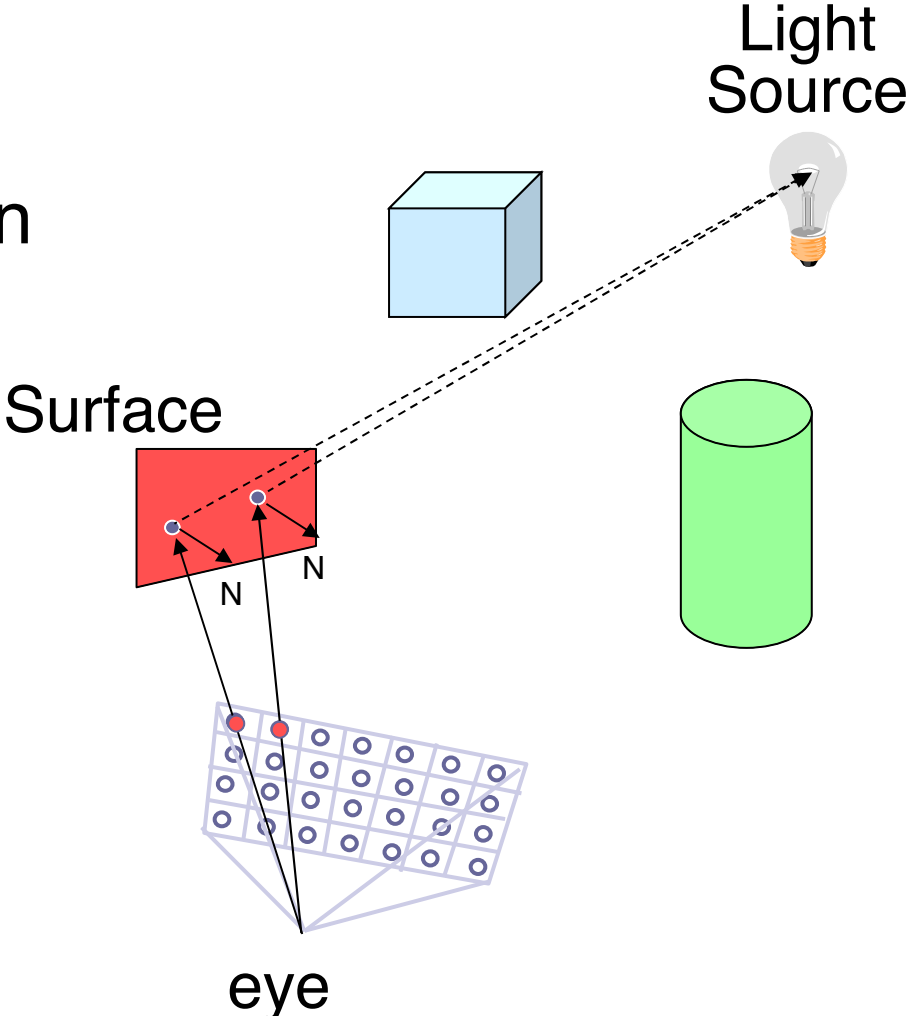

#### Math needed in the design of algorithms Example: Image Morphing [Beier & Neeley]

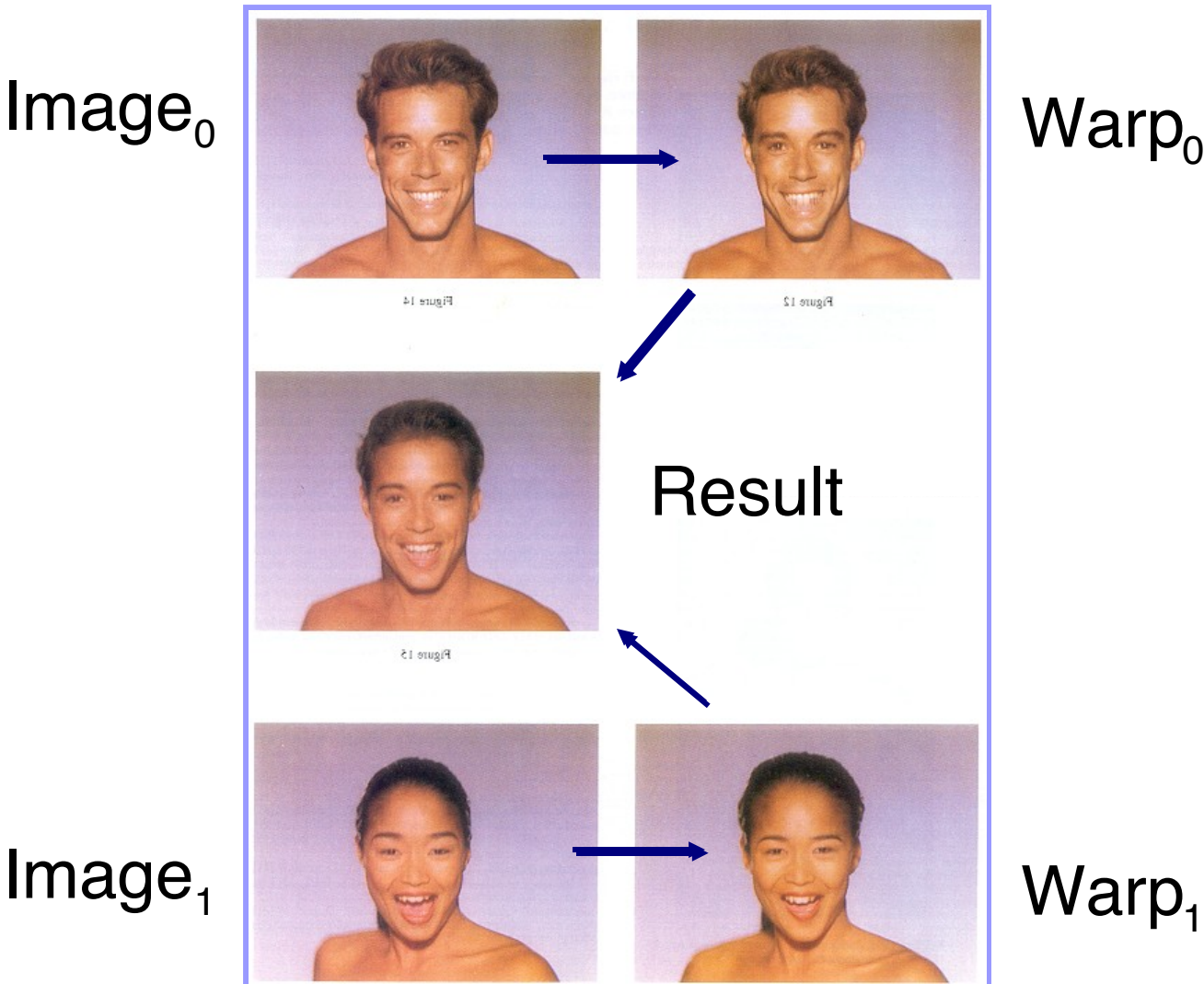

 $Image<sub>1</sub>$ 

 $\text{Warp}_{0}$ 

### Intro to computer vision.

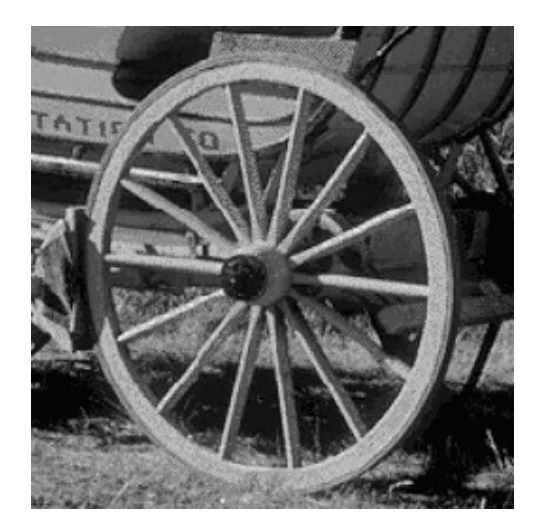

What is depicted in this image?

### Edge detection

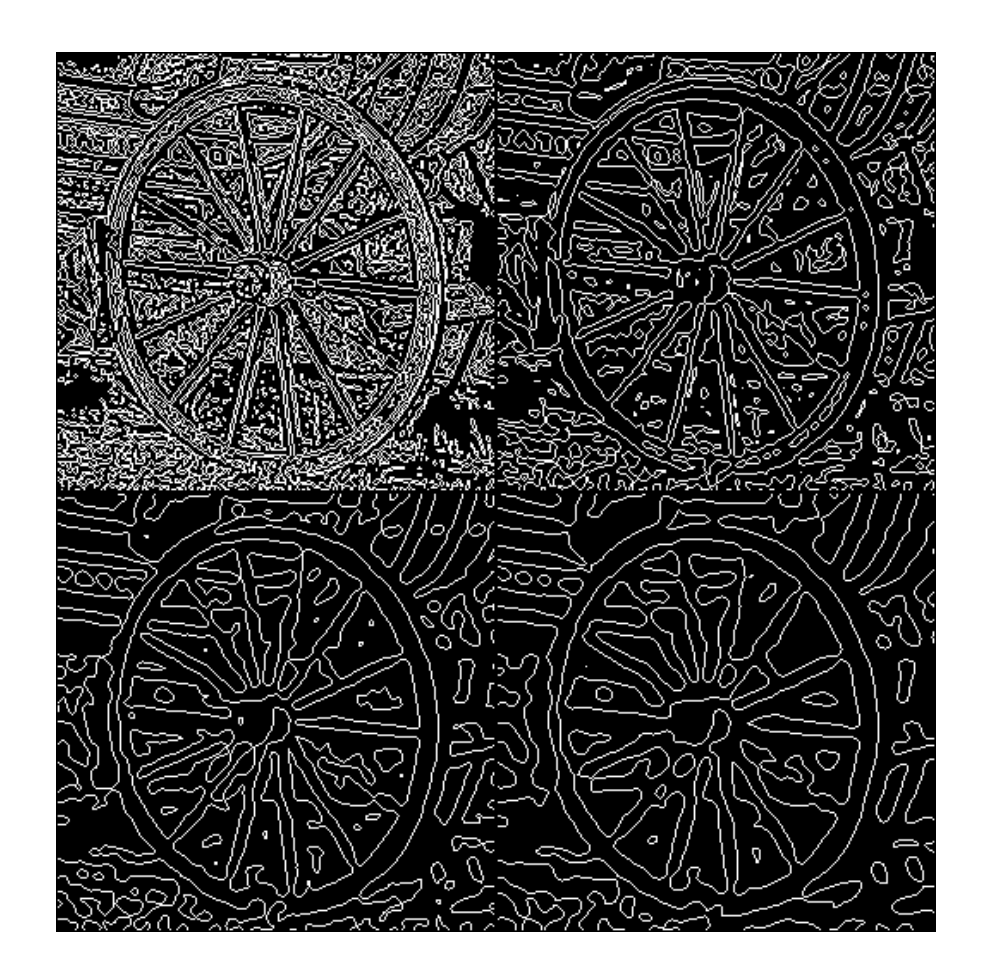

What is an "edge"?

Place where image "changes" suddenly.

How to identify edges?

# A very simple edge detection idea

A[i,j] <- 5 A[i, j] - A[i+1, j] - A[i-1,j] - A[i, j+1] -A[i, j-1]

More sophisticated edge-detection uses smarter versions of this; use Gaussian filters, etc.

Human eye does some version of edge detection.

Edge info is still too "low level."

### Image Segmentation

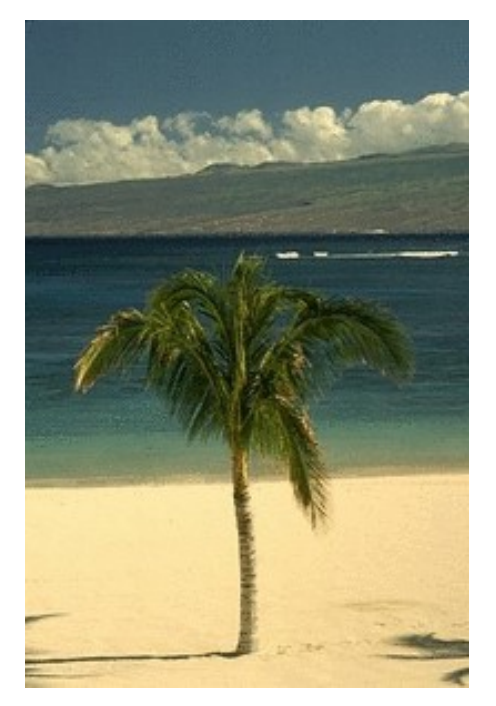

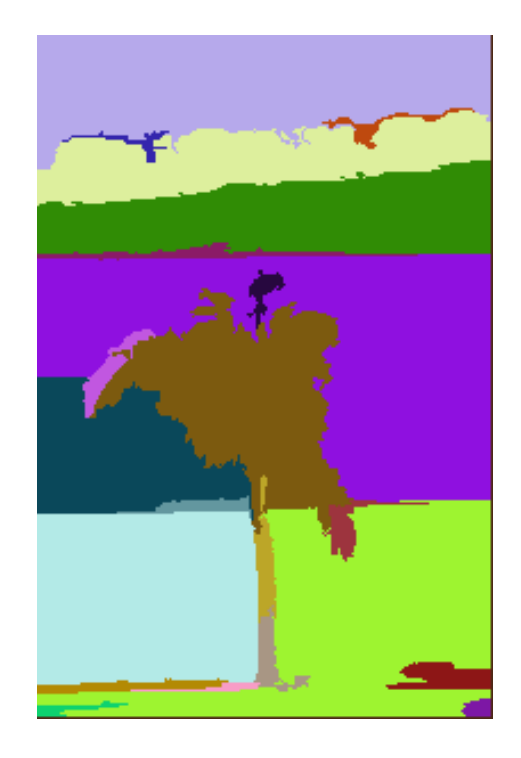

What are the regions

what are the regions<br>in this image?<br>ideas: atill not 400% acquired. ideas; still not 100% accurate

### High level vision: Object recognition

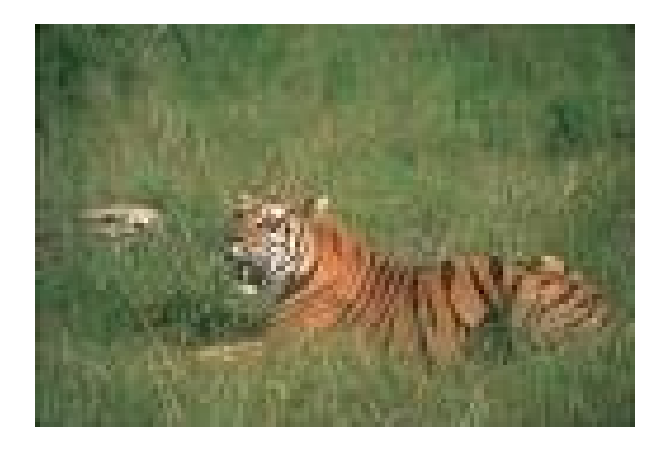

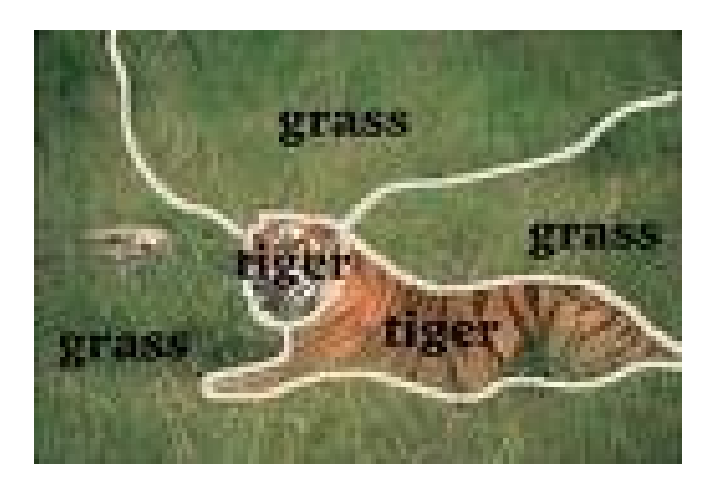

#### What do you see in this picture?

Much harder task than it may seem. Tiger needs to be recognized from any angle, and under any lighting condition and background.

### Aside

At least 8 "levels" in human vision system. Object recognition seems to require transfer of information between levels, and the highest levels seem tied to rest of intelligence

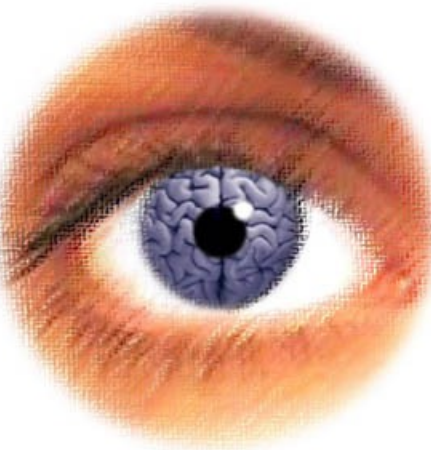

### Next: Computer Graphics

Applications:

- Entertainment
- Computer-aided design
- **Scientific visualization**
- **Training**
- **Education**
- E-commerce
- Computer art

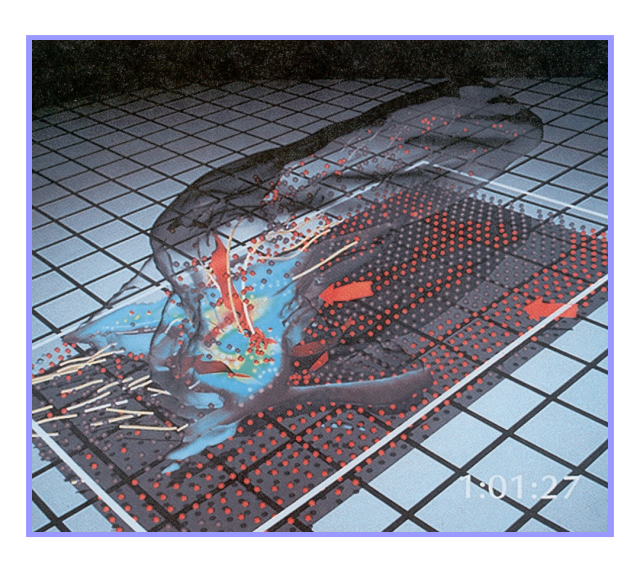

Inside a Thunderstorm *(Bob Wilhelmson, UIUC)*

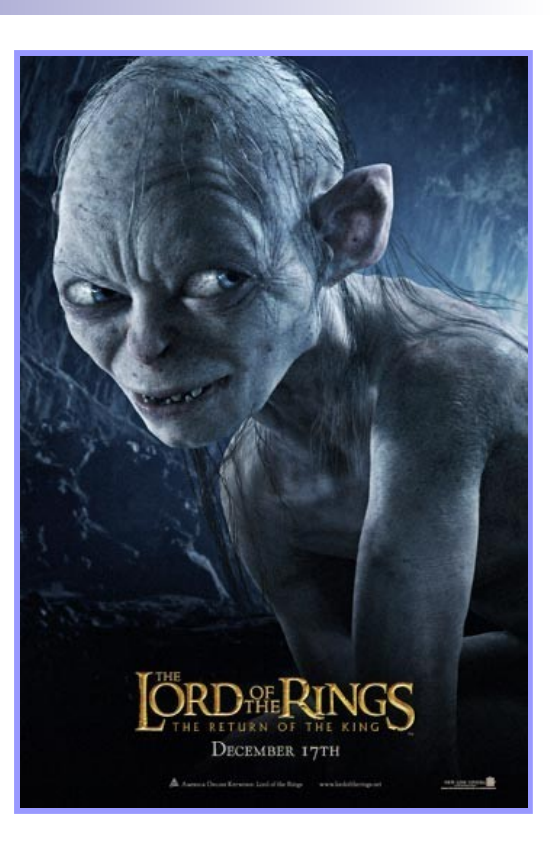

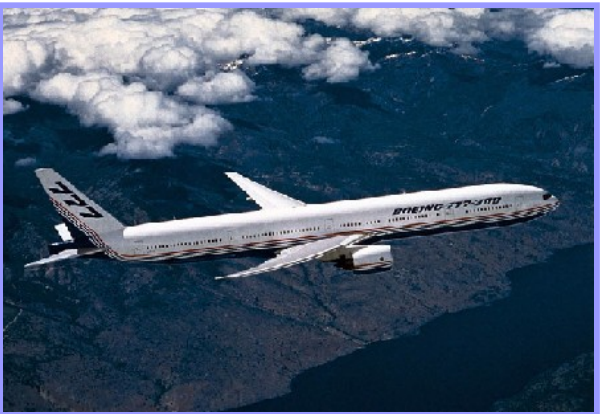

Boeing 777 Airplane

## Step 1: Modeling

#### ■ How to construct and represent shapes (in 3D)

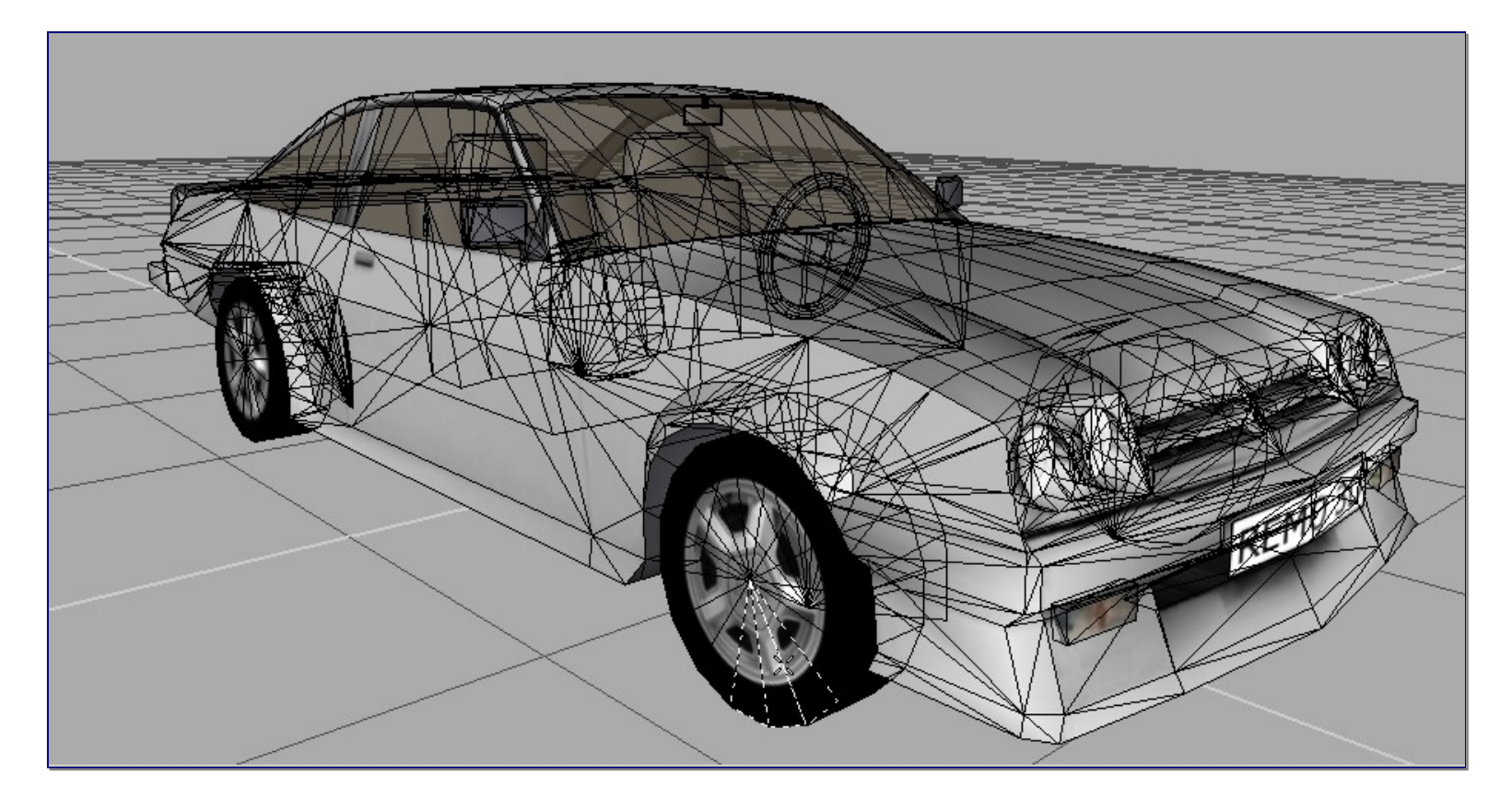

#### *(Remo3D)*

# Modeling in SketchUp (demo)

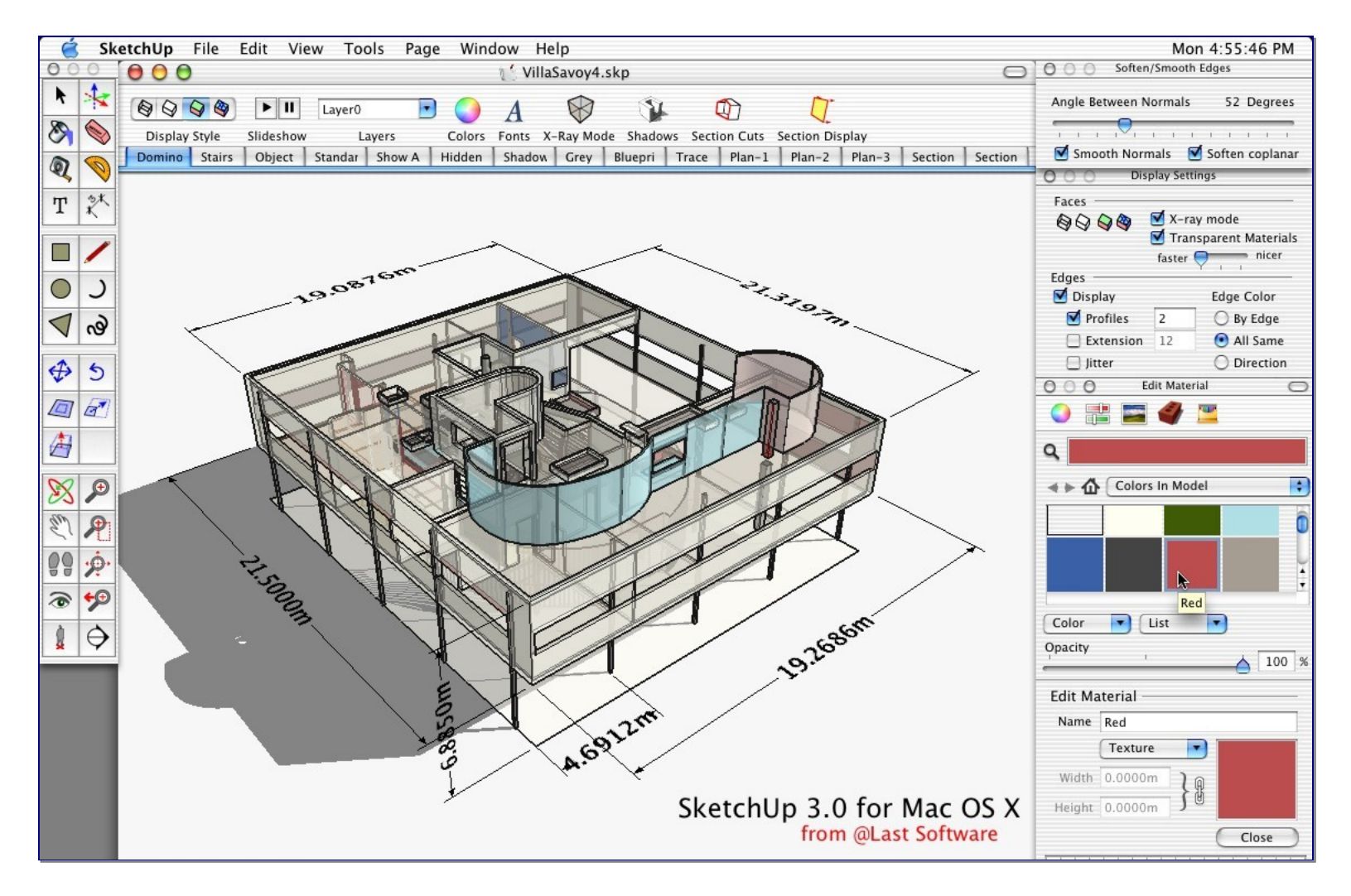

### Example of "model": wireframe

**Most common: list of triangles**  $\Box$  Three vertices in 3D  $(x_1, y_1, z_1)$  $(X_2, Y_2, Z_2)$  $(X_3, V_2, Z_2)$  $(x, y, z)$ origin  $(0, 0, 0)$ 

Usually would be augmented with info about texture, color etc.

### Step 2: Rendering

■ Given a model, a source of light, and a point of view, how to render it on the screen?

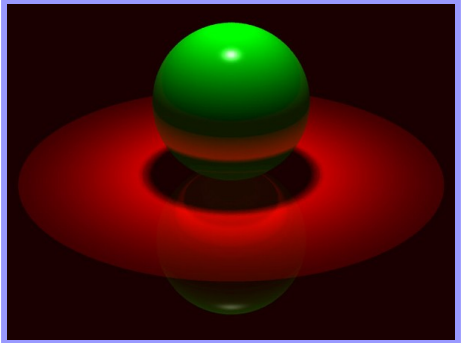

# Rendering (contd)

- **Direct illumination**  $\Box$  One bounce from light to eye  $\Box$  Implemented in graphics cards □ OpenGL, DirectX, ...
- **Global illumination**  $\square$  Many bounces □ Ray tracing

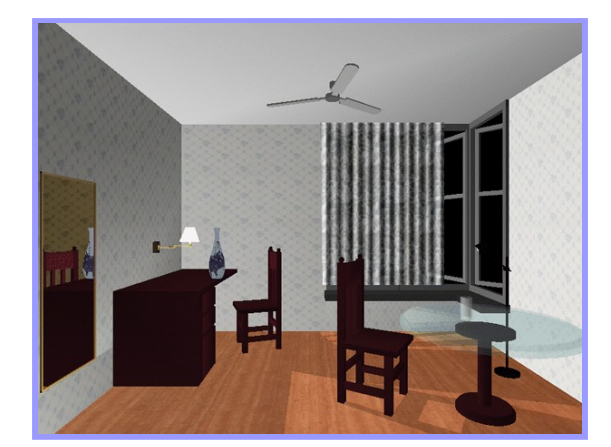

Direct Illumination *(Chi Zhang, CS 426, Fall99)*

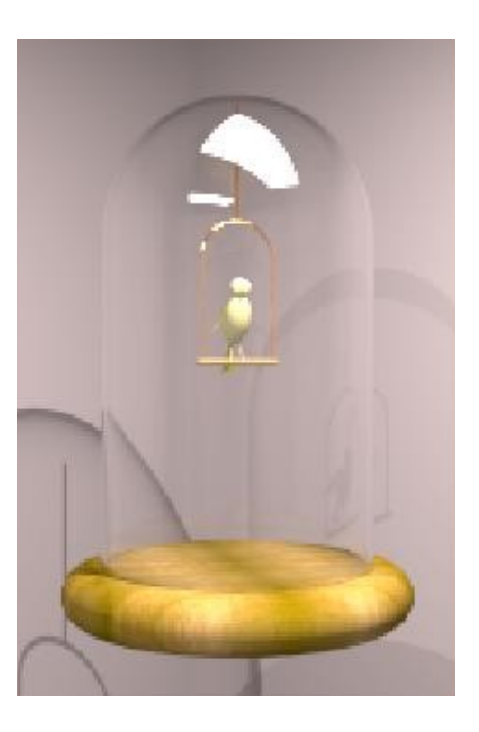

Ray Tracing *(Greg Larson)*

# Ray Casting

■ A (slow) method for computing direct illumination

#### ■ For each sample:

- $\Box$  Construct ray from eye through image plane
- $\Box$  Find first surface intersected by ray
- $\Box$  Compute color of sample based on surface properties

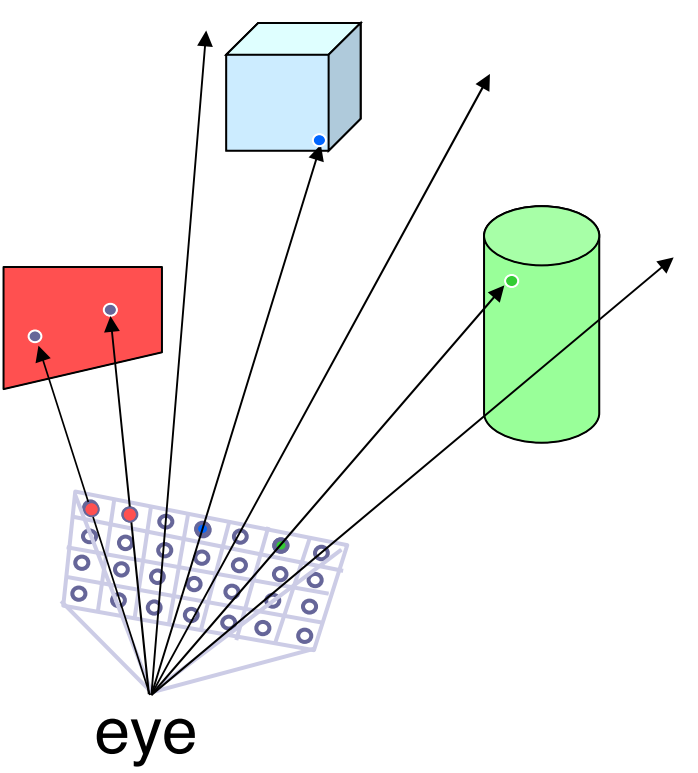

### Simple Reflectance Model

■ Simple analytic model:  $\Box$  diffuse reflection + specular reflection +  $\square$  ambient lighting

Based on model **Access on Surface** proposed by Phong

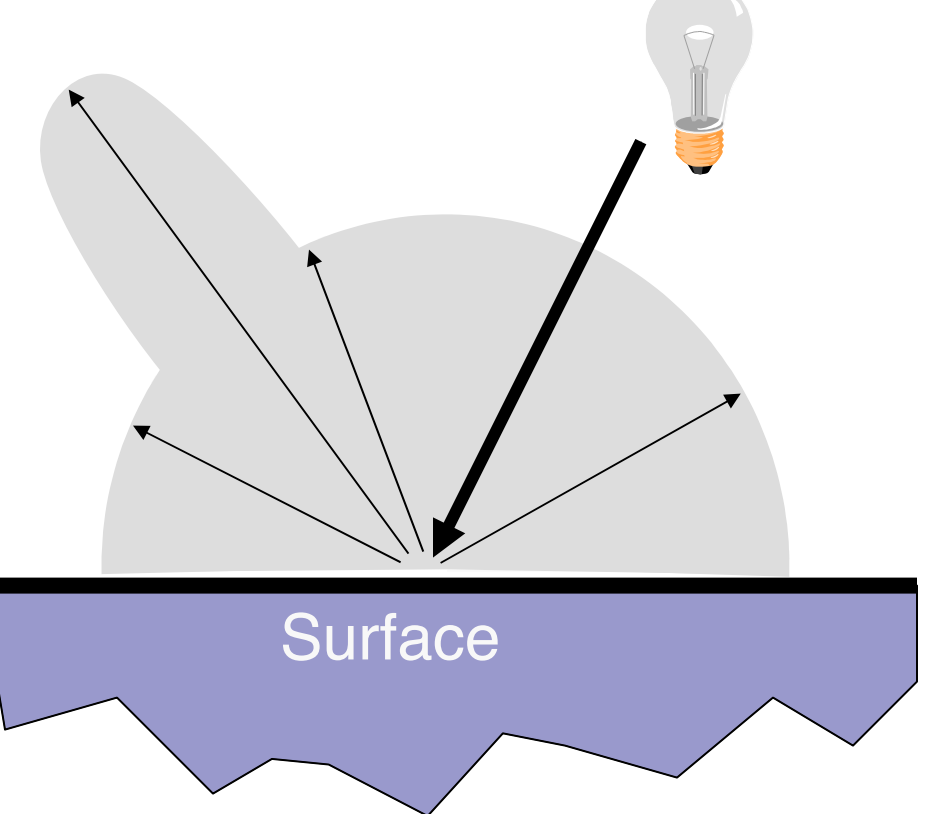

### Diffuse Reflection

■ Assume surface reflects equally in all directions  $\Box$  Examples: chalk, clay

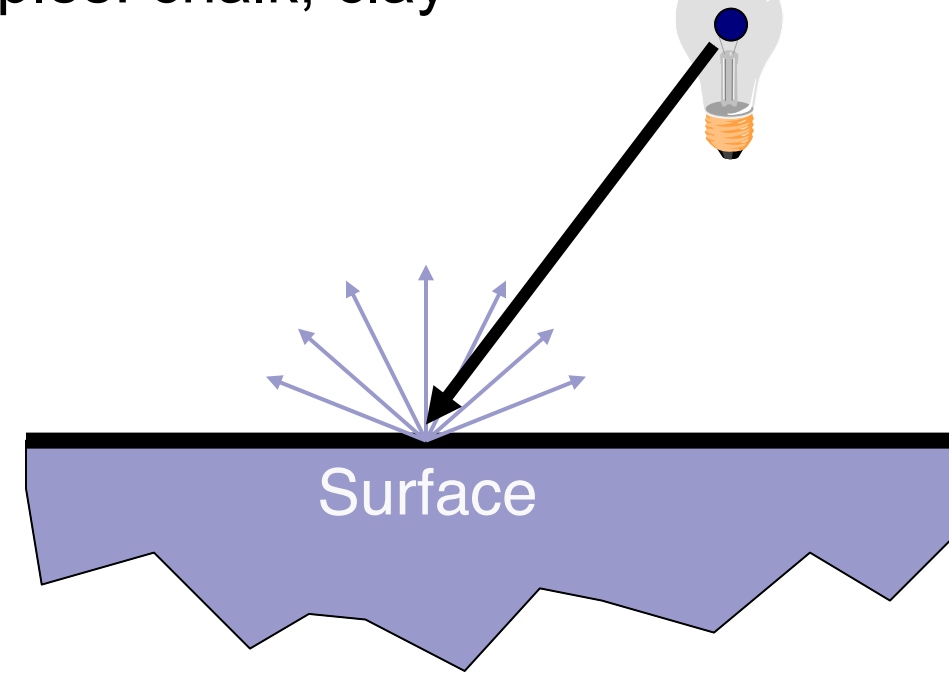

### Specular Reflection

- Reflection is strongest near mirror angle
	- $\Box$  Examples: mirrors, metals

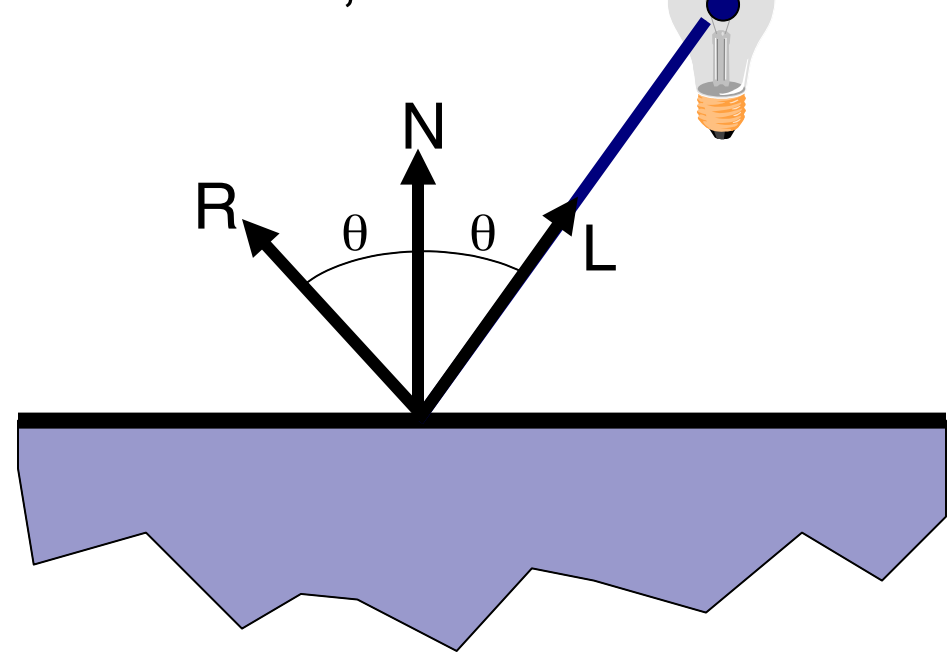

# Ambient Lighting

#### Represents reflection of all indirect illumination

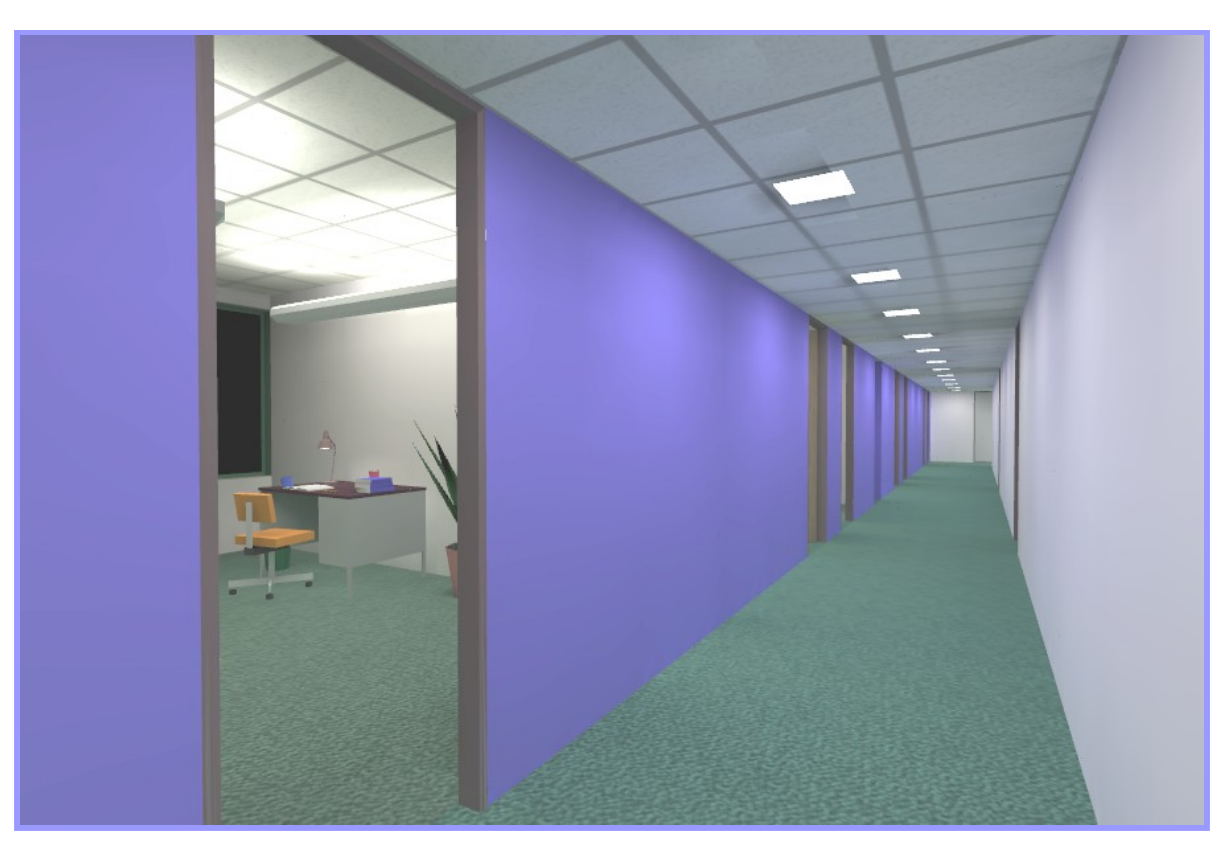

This is a total cheat (avoids complexity of global illumination)!

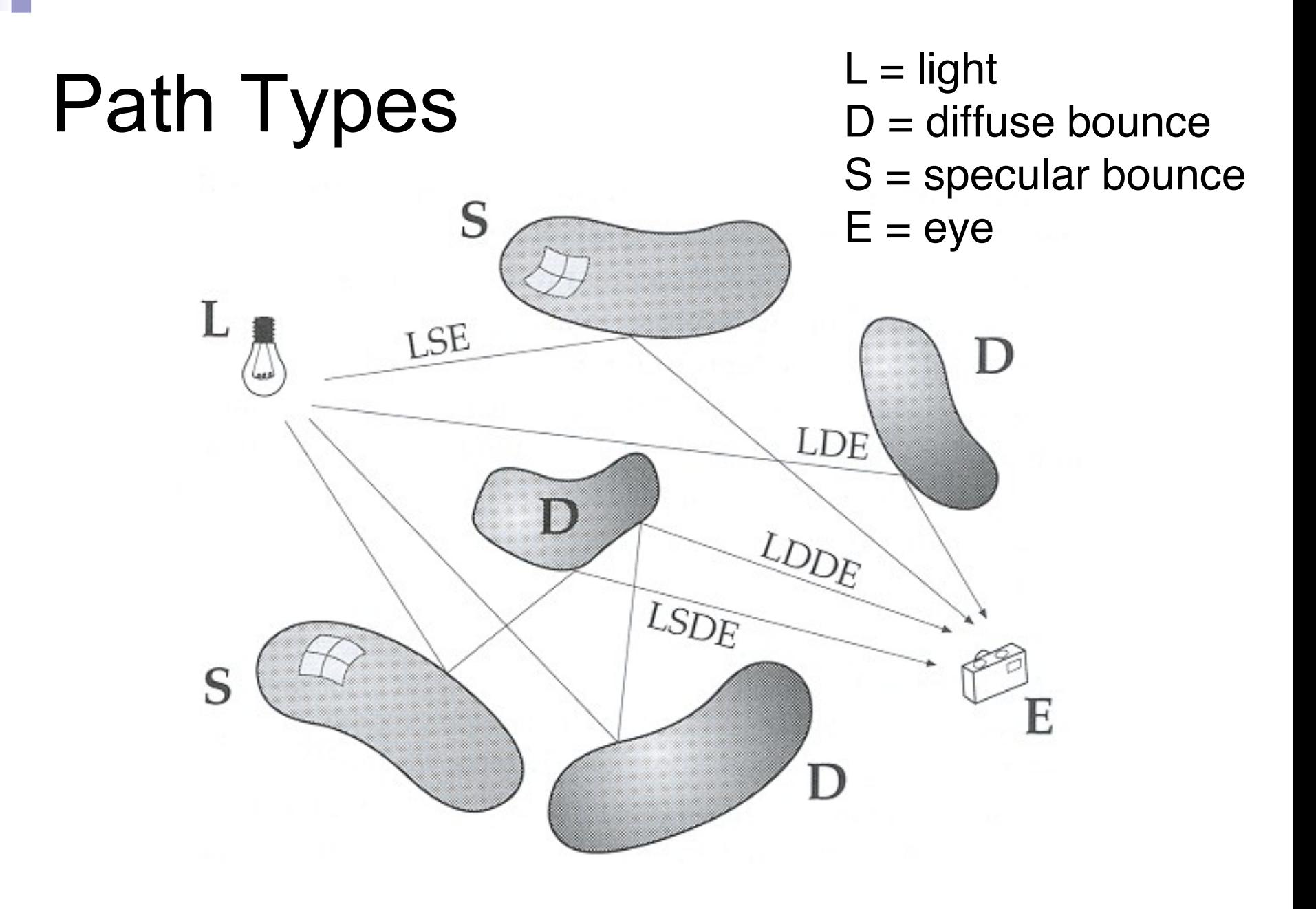

### Path Types?

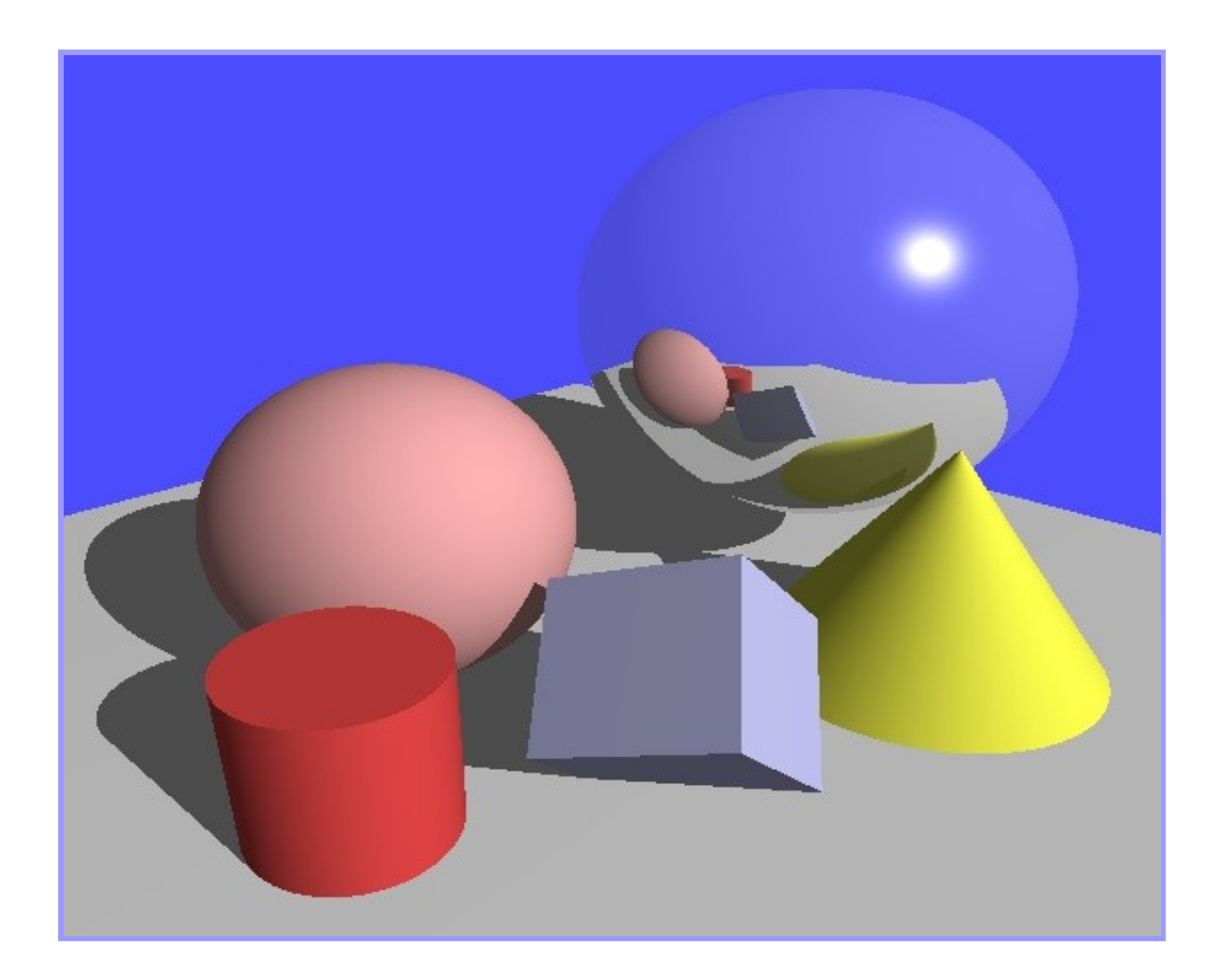

*Henrik Wann Jensen*

### Ray Tracing

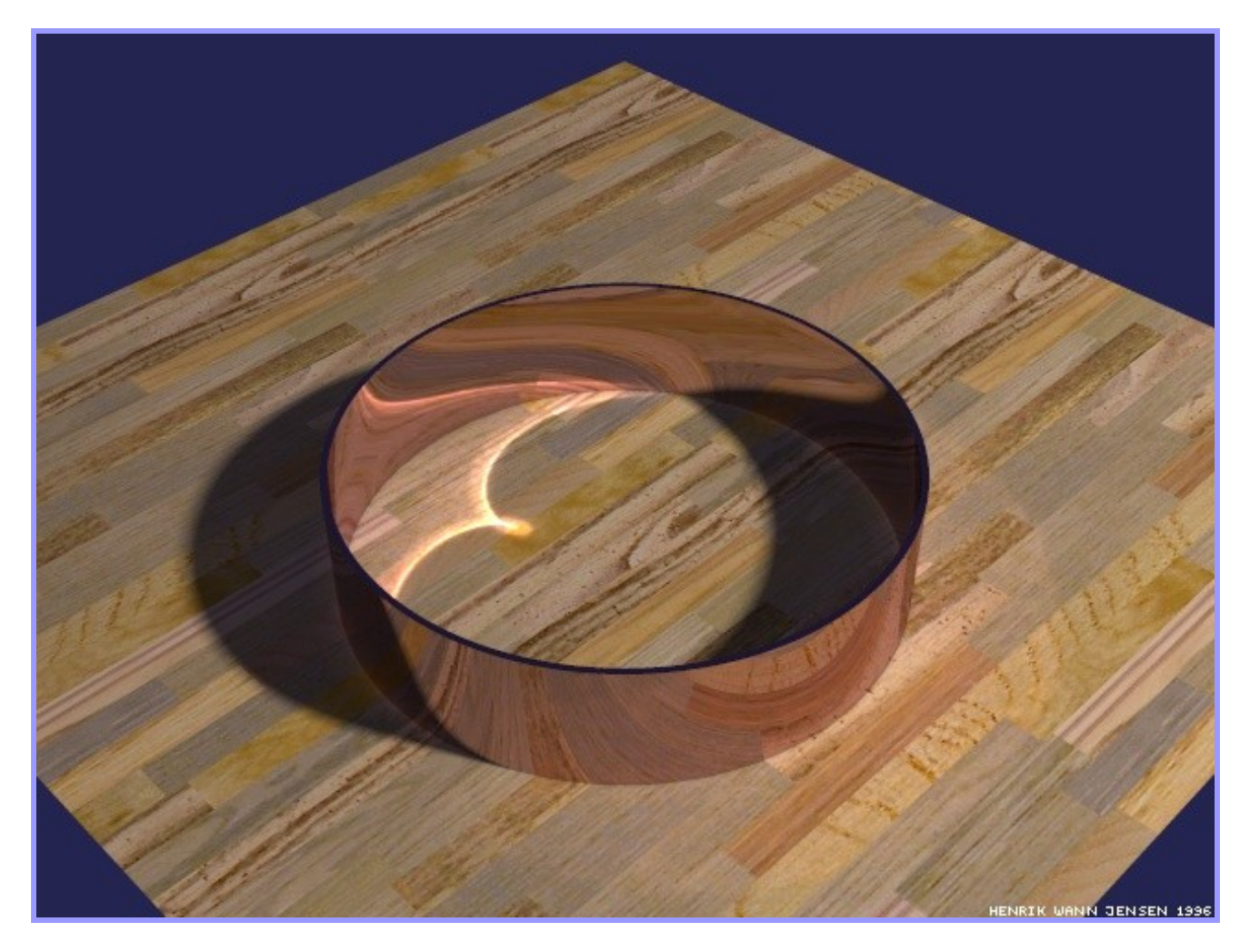

#### *Henrik Wann Jensen*

### Ray Tracing

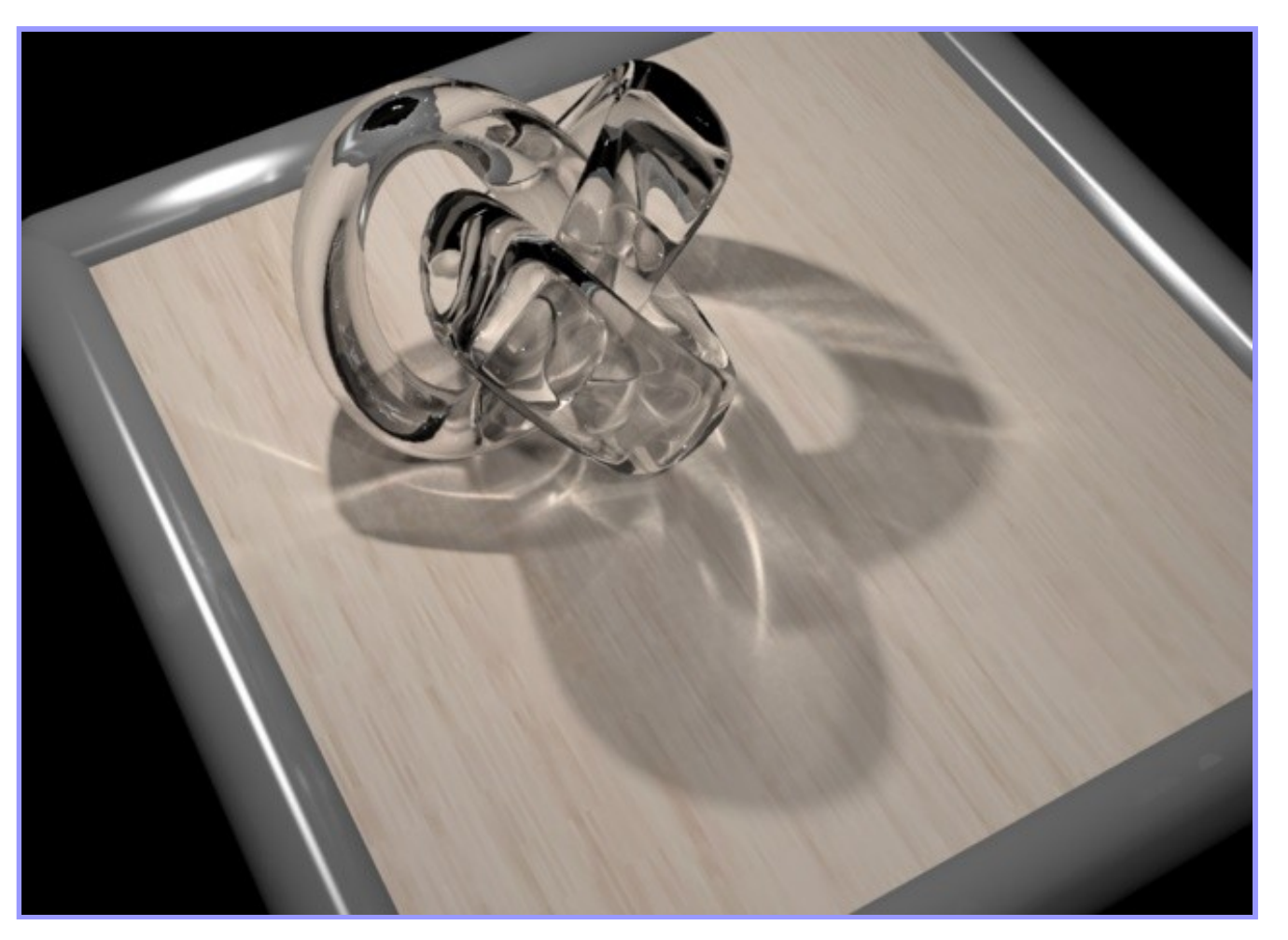

*RenderPark*

# Ray Tracing

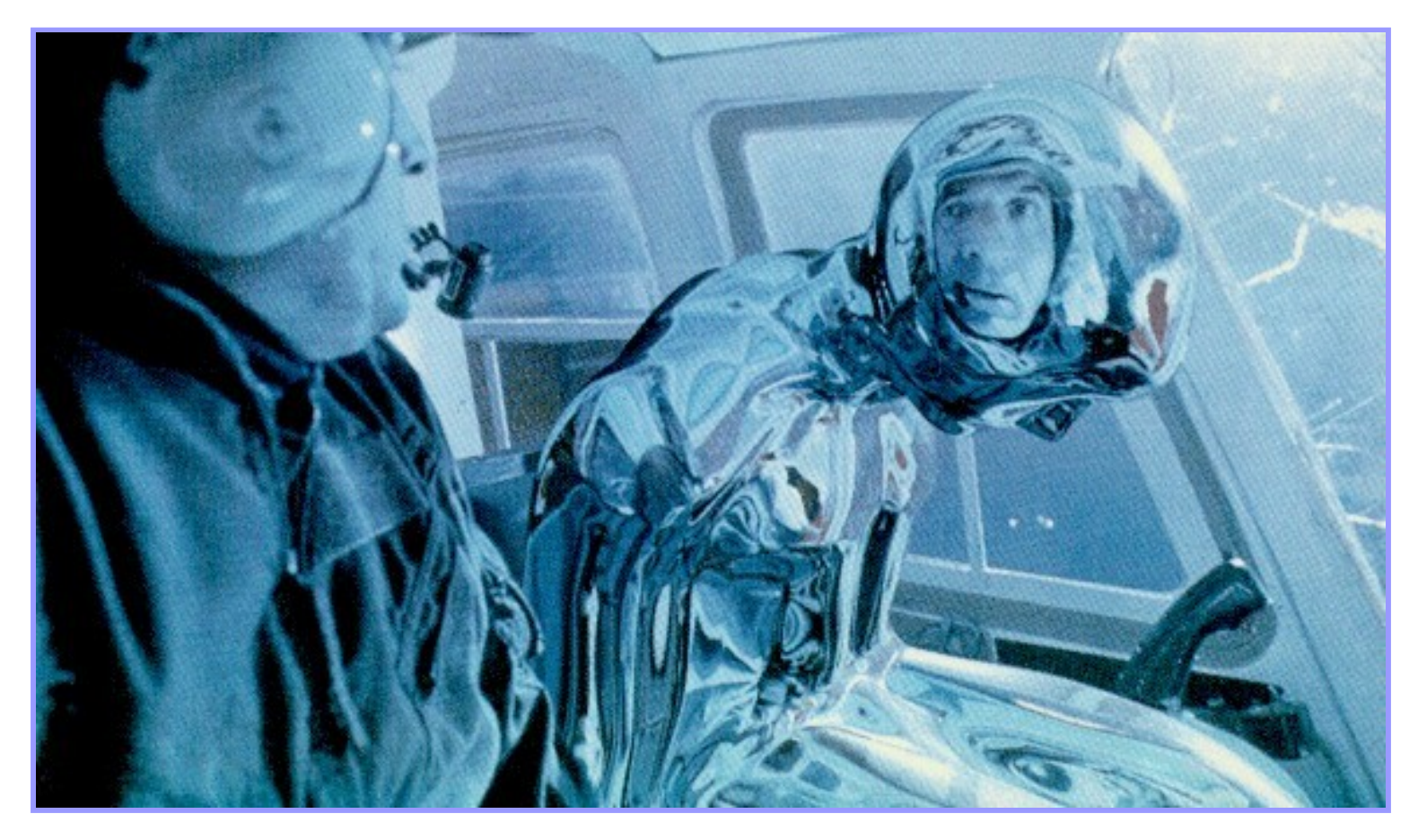

Terminator 2

## Step 3: Animation

■ Keyframe animation Articulated figures

■ Simulation □ Particle systems

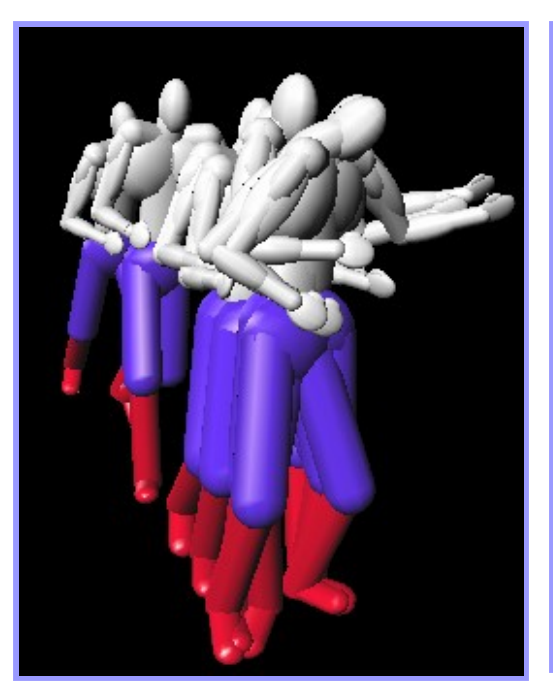

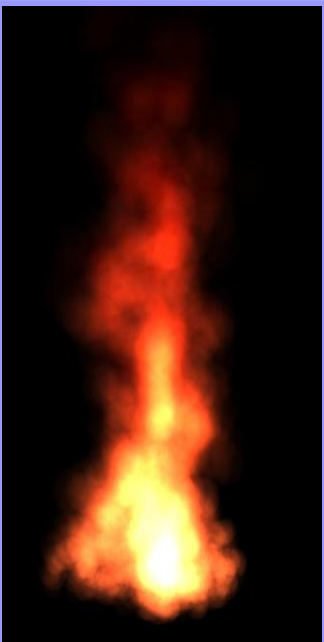

Animation *(Jon Beyer, CS426, Spring04)*

Simulation

### Articulated Figures

### ■ Well-suited for humanoid characters

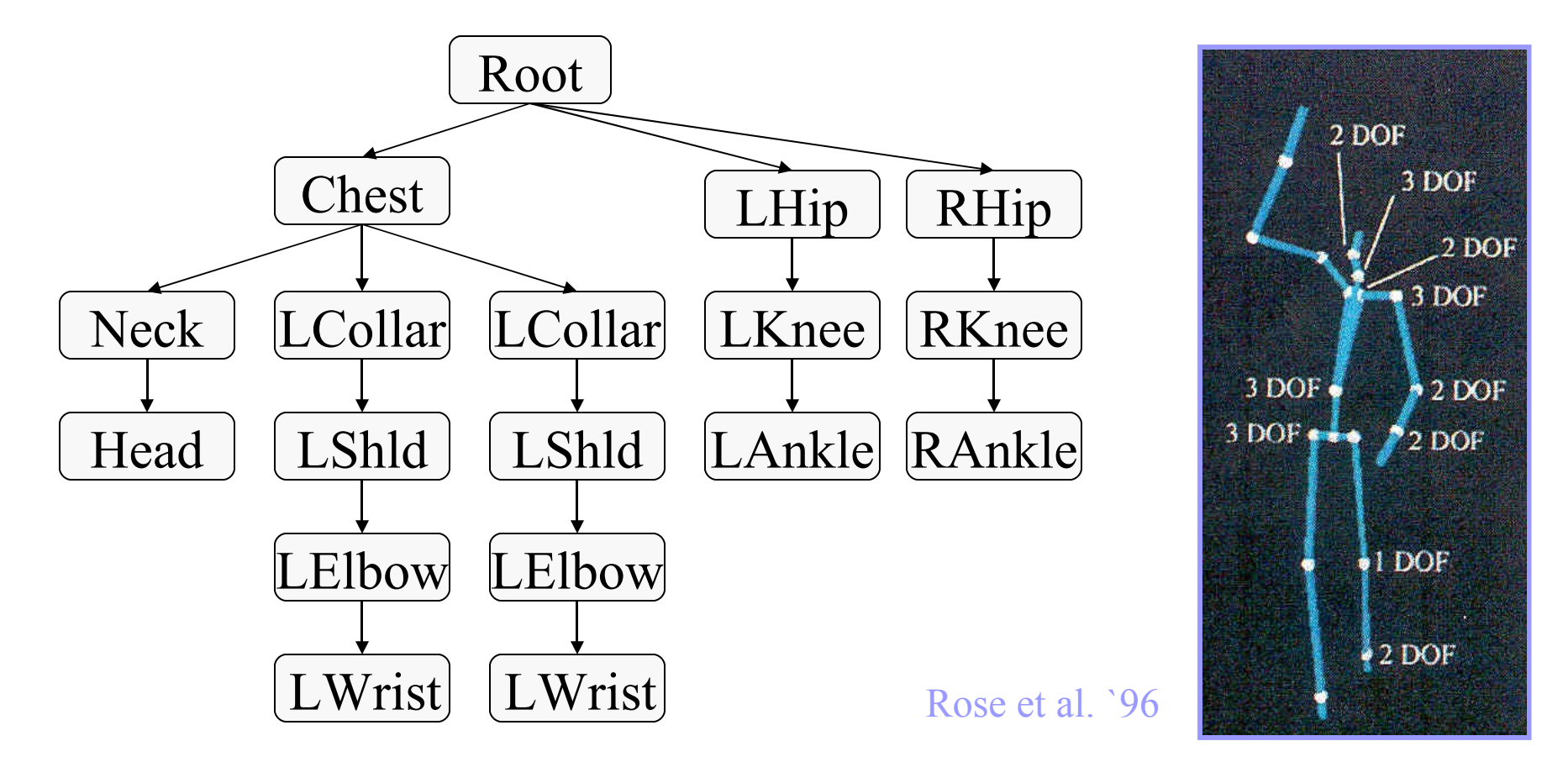

### Keyframe Animation: Luxo Jr.

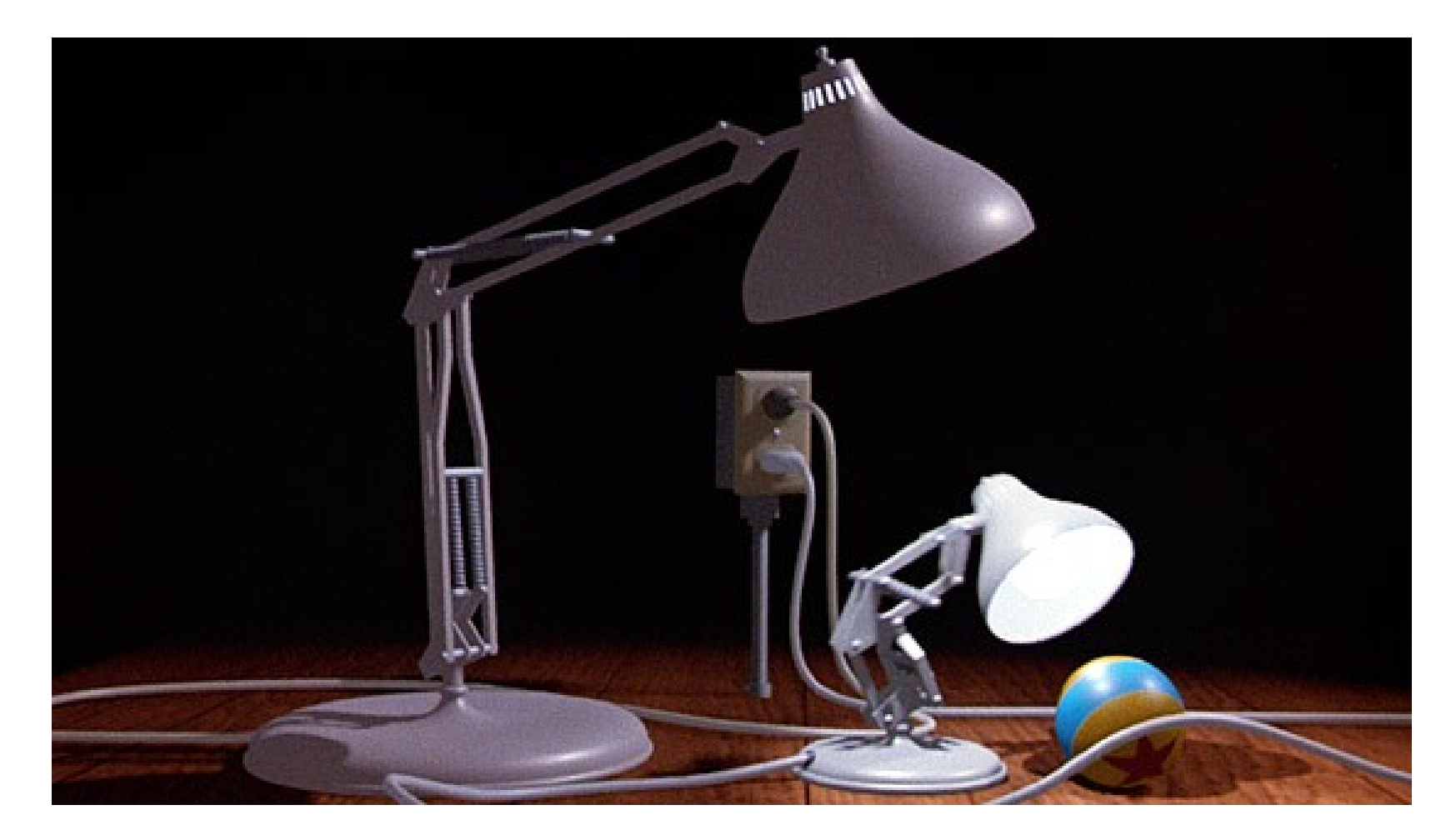

### Keyframe Animation

- Define character poses at specific times: "keyframes"
- **"** "In between" poses found by interpolation

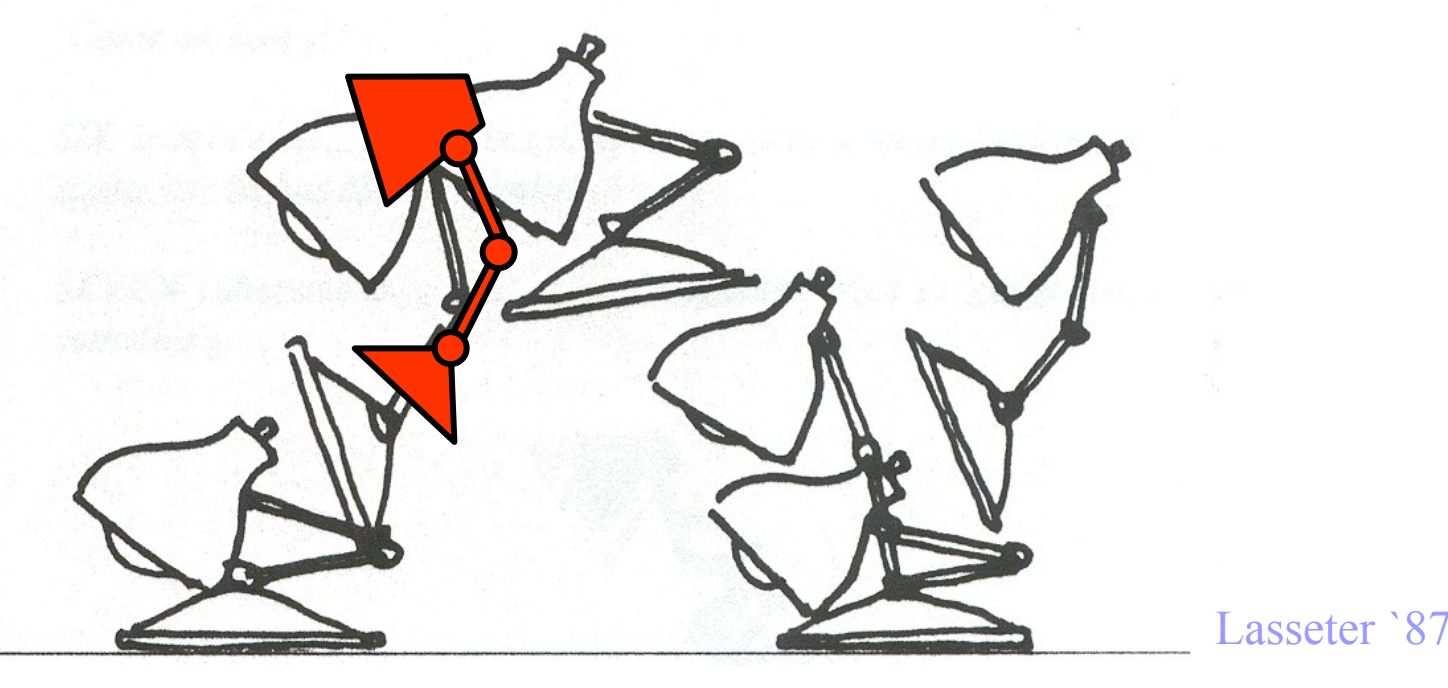

## Keyframe Animation

### **Inbetweening: may not be plausible**

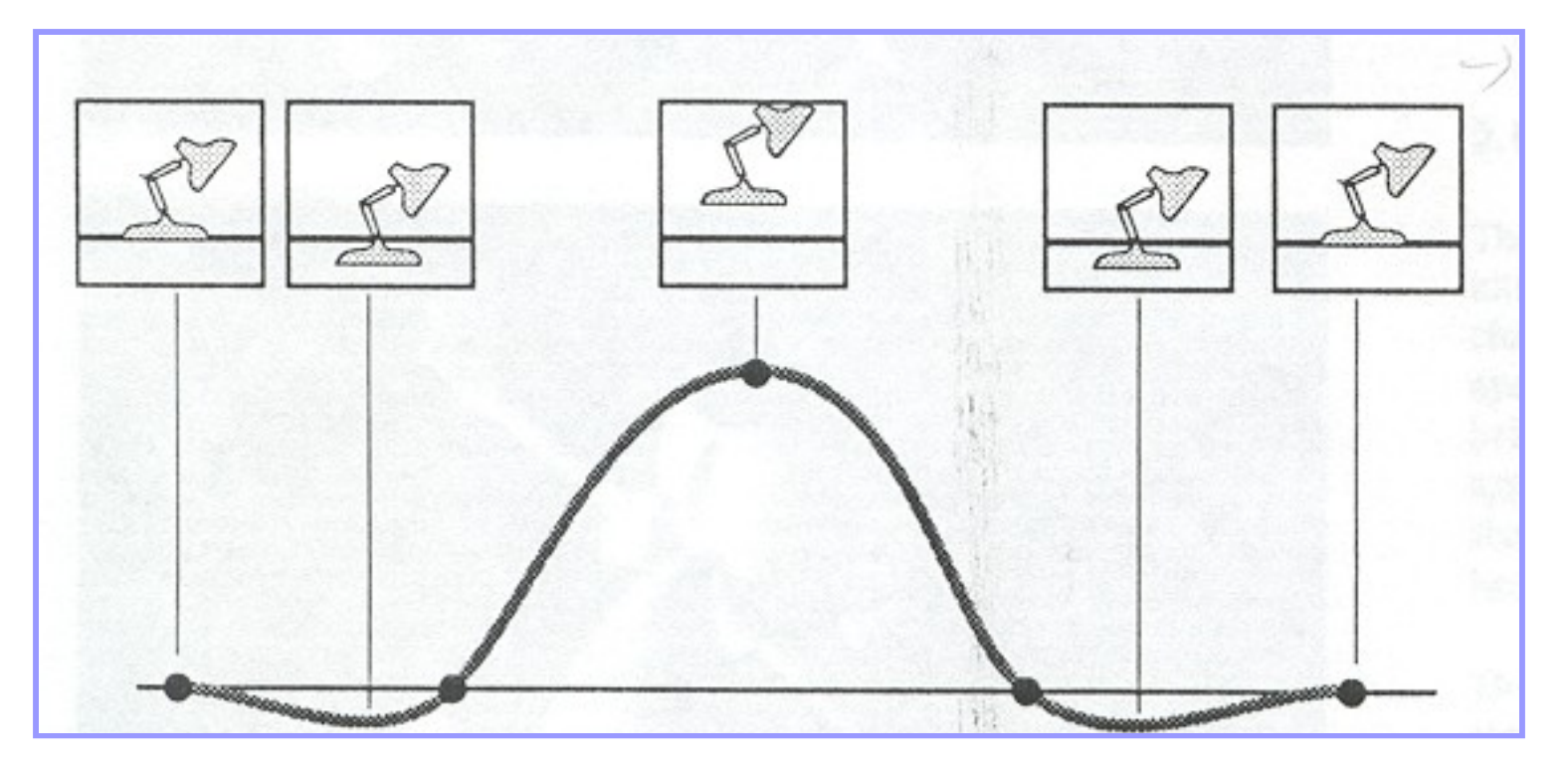

Lasseter `87

### Keyframe Animation

### ■ Solution: add more keyframes

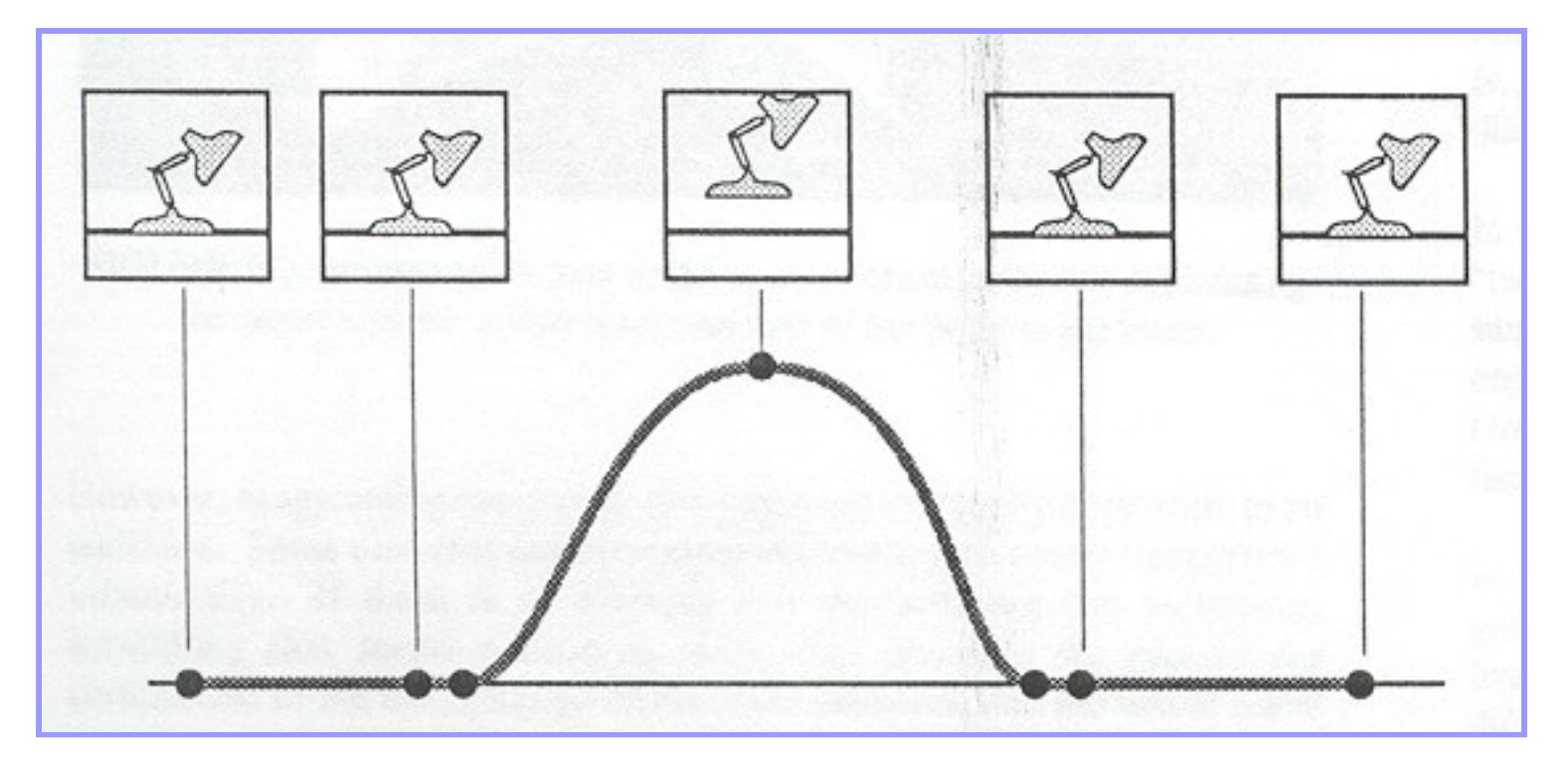

Lasseter `87

### ■ But, animator cannot specify motion for: o Smoke, water, cloth, hair, fire

#### o Soln: animation!

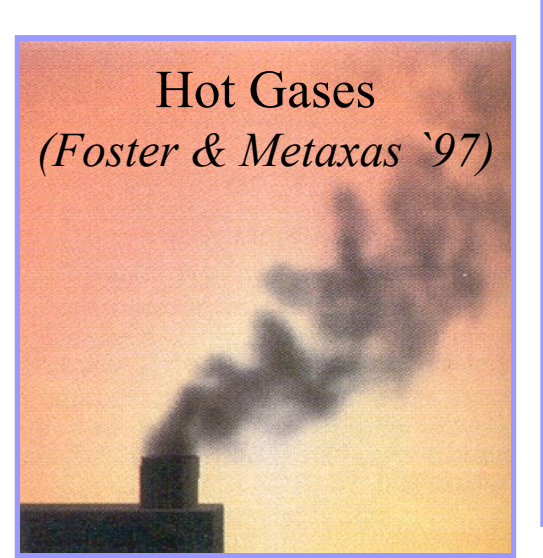

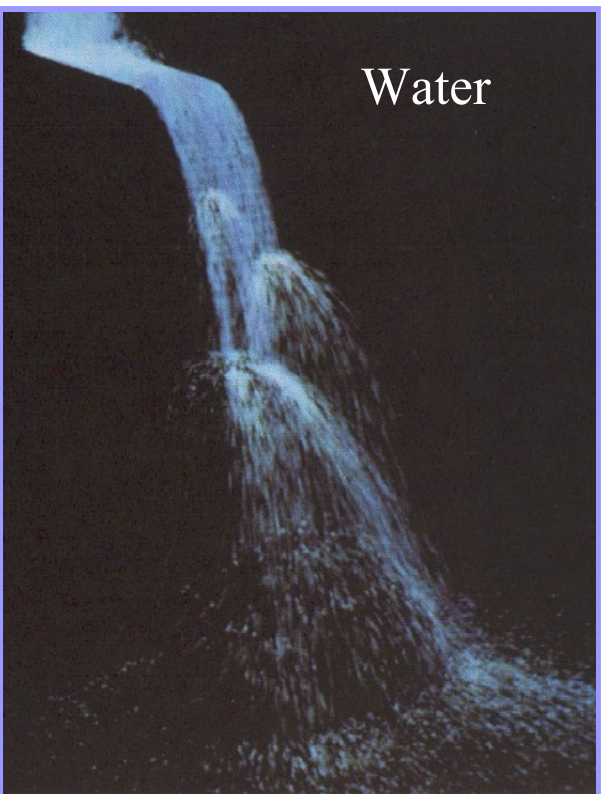

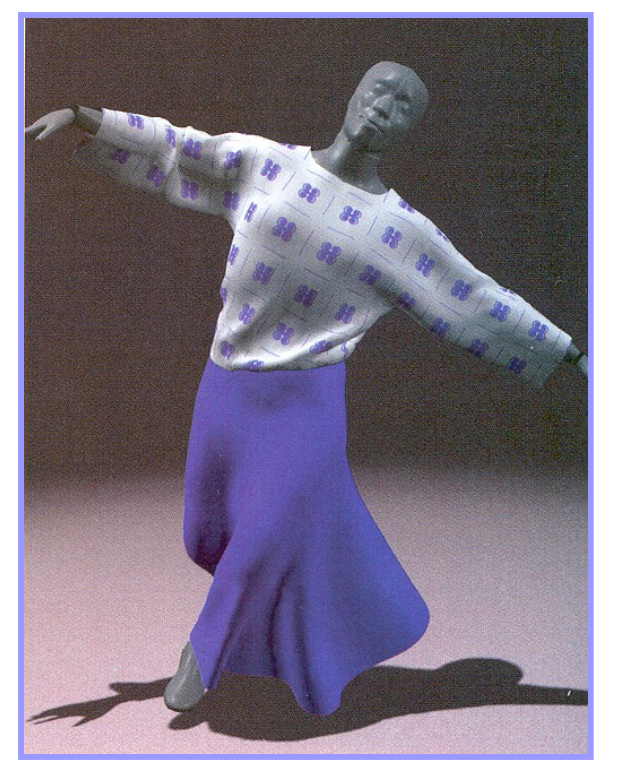

Cloth *(Baraff & Witkin `98)*

### Particle Systems

■ A particle is a point mass

- $\square$  Mass
- □ Position
- □ Velocity
- □ Acceleration
- □ Color
- $\Box$  Lifetime

 Many particles to model complex phenomena  $\Box$  Keep array of particles

$$
p = (x,y,z)
$$

 $\overline{X}$ 

### Particle Systems

- Recall game of life, weather etc.…
- For each frame (time step):
	- Create new particles and assign attributes
	- Delete any expired particles
	- Update particles based on attributes and physics Newton's Law: f=ma
	- Render particles

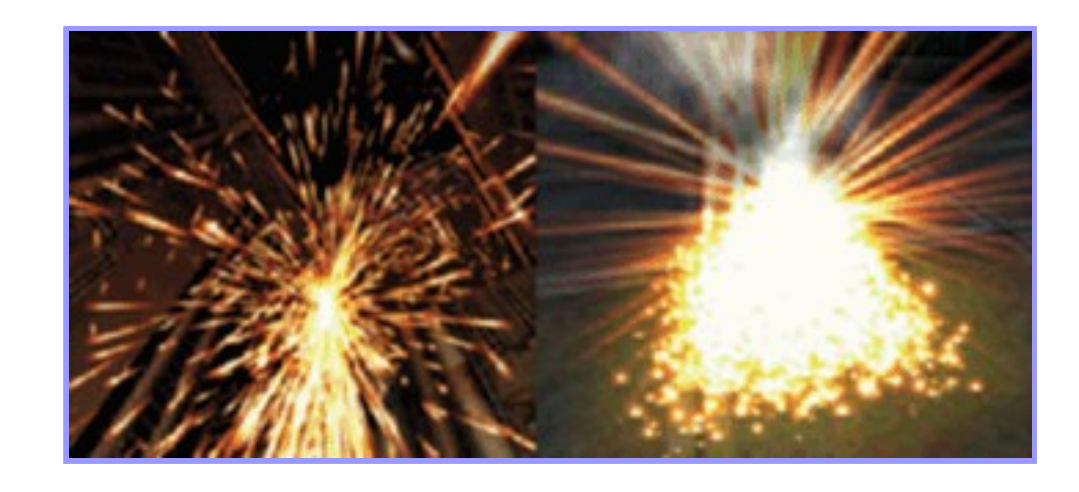